Universität zu Köln Mathematisch-Naturwissenschaftliche Fakultät Institut für Kernphysik

Bachelorarbeit

# Lebensdaueranalyse angeregter Zustände in <sup>69</sup>As

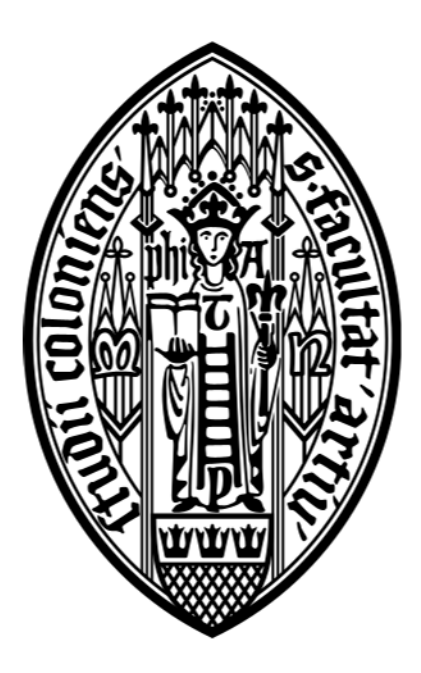

Erstgutachter: Prof. Dr. Peter Reiter Zweitgutachter: Prof. Dr. Jan Jolie

Vorgelegt von:

**Sven Wagner**  $\textbf{Matrixelnummer} \begin{tabular}{|c|c|} \hline \textbf{Matrixelnummer} \end{tabular}$ Köln, den 15.02.2024

# **Inhaltsverzeichnis**

![](_page_2_Picture_243.jpeg)

![](_page_3_Picture_23.jpeg)

# <span id="page-4-1"></span><span id="page-4-0"></span>**1 Motivation**

Das nukleare Schalenmodell beschreibt den Aufbau eines Atomkerns, wobei die einzelnen Energie-Level nach dem Pauli-Prinzip gefüllt werden. Kerne mit bestimmten Protonen und Neutronenzahlen zeigen dabei eine deutlich erhöhte Anregungsenergie des ersten angeregten Zustands und eine verringerte Übergangsstärke zu den Grundzuständen. Diese Protonen und Neutronenzahlen werden auch als *magische Zahlen* bezeichnet. Die *magischen Zahlen* sind 2, 8, 20, 28, 50, 82 und 126. Im Jahr 1949 lieferten Goeppert-Mayer [\[1\]](#page-52-1) und Jensen *et al.* [\[2\]](#page-52-2) zeitgleich eine Erklärung für die *magischen Zahlen*, wofür sie 1963 auch den Nobelpreis verliehen bekommen haben.

Die Kerne  ${}^{66}_{32}$ Ge<sub>34</sub> und  ${}^{69}_{33}$ As<sub>36</sub> liegen in der Nähe der  $N = Z$  Linie, sowie zwischen dem doppelt magischen Kern  ${}^{56}_{28}Ni_{28}$  und dem prolat deformierten Kern  ${}^{76}_{38}Sr_{38}$  [\[3\]](#page-52-3). Kerne mit Protonen- und Neutronenzahlen N, Z=34-36 weisen teilweise sowohl prolate als auch oblate Deformationen auf. Dies lässt sich auf Lücken zwischen den Einzelteilchenenergien bei prolater und oblater Deformation zurückführen, die von Bengtsson *et al.* [\[4\]](#page-52-4) berechnet wurden. Nach Untersuchungen von Bruce *et al.* [\[5\]](#page-52-5) weist <sup>69</sup>As für niedrige Spins eine oblate und für mittlere Spins eine triaxial-prolate Deformation auf. Auch die Deformation von  $^{66}\mathrm{Ge}$  wurde schon untersucht. Dabei wurde von Stefanova $\it{et}$   $\it{al}.$  [\[3\]](#page-52-3) herausgefunden, dass  $^{66}\text{Ge}$ bei niedrigen Spins ein $\gamma$ -soft Kern mit einer moderaten Deformation von  $\beta_2\approx 0.23$ ist und für die Bandstruktur über  $I^{\pi} = 10^{+}$  wurde eine triaxiale Deformation vorhergesagt.

Ein Experiment zur Bestimmung von Lebensdauern angeregter Zustände in $^{66}\mathrm{Ge}$ und $^{69}\mathrm{As}$ wurden am Kölner FN Tandembeschleuniger im August 2023 durchgeführt. <sup>66</sup>Ge und <sup>69</sup>As wurden durch eine Fusionsverdampfungsreaktion populiert, bei der ein <sup>32</sup>S Ionenstrahl mit einer Energie von 100, bzw. 103.5 MeV auf ein <sup>40</sup>Ca Target geschossen wurde.

Ziel dieser Arbeit ist die Bestimmung der Lebensdauer des  $\frac{13}{2}$  $^+$  Zustands von  $^{69}\mathrm{As.}$  Diese Lebensdauer wurde bereits in drei Experimenten analysiert. Ivanov *et al.* [\[6\]](#page-52-6) ermittelten 1976 eine Lebensdauer von  $\tau_{13^+} = 6(3)$  ps. Diese wurde mittels der Recoil-Distance Measurement Methode (RDM) bestimmt, wobei <sup>69</sup>As durch die Fusionsverdampfungsre<span id="page-5-0"></span>aktion  ${}^{58}\text{Ni}({}^{14}\text{N},~\text{n2p}){}^{69}\text{As}$  mit einer Strahlenergie von 47.6 MeV erzeugt wurde. Auch Hellmeister *et al.* [\[7\]](#page-52-7) verwendeten die RDM Methode und bestimmten eine Lebensdauer von  $\tau_{13^+} = 5.1(8)$  ps im Jahr 1978. In dieser Messung wurde <sup>69</sup>As durch die Reaktion <sup>58</sup>Ni(<sup>16</sup>O, *α*p)<sup>69</sup>As mit einer Strahlenergie von 58 MeV erzeugt. Im Jahr 1998 wurde die aktuellste Messung von Skoda *et al.* [\[8\]](#page-52-8) durchgeführt. In dem Experiment wurde <sup>40</sup>Ca mit einer Energie von 125 MeV auf ein <sup>32</sup>S Target geschossen und es wurde eine Lebensdaueranalyse mit der Doppler-Shift-Attenuation Methode (DSA) durchgeführt. Aus der Messung ergab sich eine Lebensdauer von  $\tau_{13^+} = 1.5(3)$  ps. Der Unterschied zu den beiden 2 anderen Lebensdauern wird von Skoda *et al.* durch Seitenfütterung erklärt. Die Analyse der Lebensdauer des  $\frac{13}{2}$ + Zustands in dieser Arbeit soll dabei helfen, die abweichenden Werte zu verstehen und einen unabhängigen Wert zu liefern.

# <span id="page-6-2"></span><span id="page-6-0"></span>**2 Theoretische Grundlagen**

#### <span id="page-6-1"></span>**2.1 Methoden zur Lebensdauerbestimmung**

Die Lebensdauer eines angeregten Zustands ist abhängig von der Übergangswahrscheinlichkeit zwischen zwei Zuständen. Die Übergangswahrscheinlichkeit  $B(\sigma \lambda, I_i \to I_f)$  lässt sich durch folgenden Ausdruck beschreiben, der Ref. [\[9\]](#page-52-9) entnommen wurde.

$$
B(\sigma \lambda, I_i \to I_f) = \frac{1}{2I_i + 1} |\langle \psi_f || M(\sigma \lambda) || \psi_i \rangle|^2
$$

Dabei ist  $\langle \psi_f | |M(\sigma \lambda)| | \psi_i \rangle$  das reduzierte Übergangsmatrixelement der elektromagnetischen Multipolarität  $M(\sigma \lambda)$ , mit  $|\psi_{i/f}\rangle$  dem Anfangszustand (i) bzw. dem Endzustand (f) des Übergangs und *Ii/f* dem Gesamtdrehimpuls der jeweiligen Zustände. *λ* ist die Multipolarität und *σ* die Art des Übergangs, wobei ein Übergang entweder elektrisch (*σ*=E) oder magnetisch ( $\sigma$ =M) sein kann. Die Übergangsrate  $T(\sigma \lambda, I_i \rightarrow I_f)$  ist linear abhängig von der Übergangswahrscheinlichkeit.

$$
T(\sigma \lambda; I_i \to I_f) = \frac{8\pi(\lambda + 1)}{\hbar \lambda \left[ (2\lambda + 1)!! \right]^2} \left( \frac{E_\gamma}{\hbar c} \right)^{2\lambda + 1} \cdot B(\sigma \lambda, I_i \to I_f)
$$

Aus der Übergangsrate und dem Konversionskoeffizienten *α*(*λ*) lässt sich die Lebensdauer *τ* beschreiben.

$$
\tau(I_i) = \left(\sum_{I_f} \sum_{\lambda} T(\sigma \lambda; I_i \to I_f)[1+\alpha(\lambda)]\right)^{-1}
$$

Um Lebensdauern zu ermitteln, stehen verschiedene Methoden zur Verfügung, die in direkte und indirekte Ansätze unterteilt werden können. Jede dieser Methoden ist für die Bestimmung von Lebensdauern in einem spezifischen Bereich geeignet, wie in Abbildung [1](#page-7-0) veranschaulicht wird.

<span id="page-7-1"></span><span id="page-7-0"></span>![](_page_7_Figure_1.jpeg)

**Abbildung 1:** Eine Übersicht von direkten und indirekten Methoden zur Bestimmung von Lebensdauern und deren Anwendungsbereich. Die Abbildung wurde von S. Prill [\[10\]](#page-52-10) erstellt und basiert auf einer Abbildung aus Ref. [\[11\]](#page-52-11).

Bei der indirekten Methode der Nuclear Resonance Fluorescence (NRF) wird im Wesentlichen die Linienbreite Γ des Übergangs bestimmt, während bei der Coulomb-Anregung die Übergangsstärken direkt ermittelt werden. Die Linienbreite Γ und die Lebensdauer *τ* hängen über die Energie-Zeit-Unschärferelation zusammen, es gilt nach Ref. [\[11\]](#page-52-11):

$$
\tau \approx \frac{\hbar}{\Gamma}
$$

In den direkten Methoden erfolgt die Bestimmung der Lebensdauer direkt. Die erwarteten Lebensdauern der in dieser Arbeit betrachteten Übergänge von <sup>69</sup>As liegen im Bereich von wenigen Pikosekunden.

Lebensdauern in dieser Größenordung lassen sich mittels der Doppler-Shift-Attenuation Methode (DSAM) und der Recoil-Distance Doppler-Shift Methode (RDDS) bestimmen. Beide Methoden verwenden, dass die Energie von emittierten *γ*-Quanten von sich in Bewegung befindlichen Kernen Doppler-verschoben ist. In dieser Arbeit wird die Recoil-Distance Doppler-Shift Methode zum Bestimmen von Lebensdauern verwendet.

#### <span id="page-8-2"></span><span id="page-8-0"></span>**2.1.1 Recoil-Distance Doppler-Shift Methode**

Die RDDS-Methode eignet sich zur Bestimmung von Lebensdauern im Bereich von wenigen Pikosekunden bis zu einer Nanosekunde. Das Prinzip der RDDS-Methode ist in Abbildung [2](#page-8-1) dargestellt.

Ein Ionenstrahl wird auf eine Targetfolie geschossen. Es kommt zu einer Reaktion, bei der angeregte Kerne erzeugt werden. Durch den Impulsübertrag des Ionenstrahls werden die erzeugten Kerne aus dem Target herausgeschlagen. Die angeregten Kerne besitzen nach dem Verlassen des Targets eine mittlere Geschwindigkeit von  $v = \frac{x}{t}$  $\frac{x}{t_f}$  und werden nach einer Flugzeit  $t_f$  in einer Stopperfolie gestoppt. Hierbei ist x der Abstand zwischen dem Target und der Stopperfolie. Durch das Aussenden eines *γ*-Quants können die Kerne in einen energetisch niedrigeren Zustand übergehen. Sollte dies während des Fluges geschehen, wird die Energie des *γ*-Quants durch den Doppler-Effekt verschoben. Dabei hängt die gemessene Energie von der Geschwindigkeit des Kerns und dem Winkel zwischen dem Detektor und der Flugrichtung des Kerns ab. Es gilt nach Ref. [\[12\]](#page-53-0):

<span id="page-8-1"></span>![](_page_8_Figure_4.jpeg)

**Abbildung 2:** Schematische Skizze der RDDS-Methode, entnommen aus Ref. [\[12\]](#page-53-0). Die Rückstoßkerne können während des Fluges oder im gestoppten Zustand *γ*-Quanten emittieren. Findet die Emission während des Fluges statt, so ist die Energie Doppler-verschoben.

<span id="page-9-2"></span>
$$
E_{\gamma} = E_0 \frac{\sqrt{1 - \beta^2}}{1 - \beta \cos(\theta)} \approx E_0 (1 + \beta \cos(\theta))
$$
\n(2.1)

mit  $E_0$  der unverschobenen Energie,  $E_\gamma$  der verschobenen Energie des  $\gamma$ -Quants und  $\beta = \frac{v}{c}$ *c* der Geschwindigkeit des Rückstoßkerns.

Im Folgenden werden die Grundlagen der RDDS-Methode beschrieben. Vertiefende Informationen lassen sich in Ref. [\[12\]](#page-53-0) finden. Unter der Annahme, dass die Kerne *γ*-Quanten nur während des Fluges oder im Ruhezustand emittieren und nicht während des Abstoppprozesses im Stopper oder noch im Target, lassen sich in den Spektren für einen Übergang zwei Peaks beobachten, wobei einer der Peaks Doppler-verschoben ist. Die Intensitäten der Peaks entsprechen der Wahrscheinlichkeit, während des Fluges I*<sup>s</sup>* (t) oder im Ruhezustand I*u* (t) das *γ*-Quant zu emittieren.

Aus den Intensitäten lässt sich die Zerfallskurve R(t) bestimmen. Die Formel für R(t) wurde Ref. [\[12\]](#page-53-0) entnommen.

<span id="page-9-0"></span>
$$
R(t) = \frac{I_u(t)}{I_u(t) + I_s(t)}
$$
\n(2.2)

Für den einfachen Fall, dass es nur einen angeregten Zustand gibt, lässt sich die Lebensdauer *τ* aus der Zerfallskurve berechnen.

<span id="page-9-1"></span>
$$
R(t) = n(0)e^{\frac{-t}{\tau}} \tag{2.3}
$$

n(0) ist die Anfangspopulation. Durch Gleichsetzen der Formeln [2.2](#page-9-0) und [2.3](#page-9-1) und Umformen nach *τ* lässt sich die Lebensdauer bestimmen.

In Fusionsverdampfungsreaktionen werden die Kerne in unterschiedliche Zustände angeregt und mehrere Zustände können in den gleichen Zustand übergehen. Für diesen komplexeren Fall müssen die Bateman-Gleichungen gelöst werden.

$$
\frac{d}{dt}n_i(t) = -\lambda_i \cdot n_i(t) + \sum_{k=i+1}^{N} \lambda_k \cdot n_k(t) \cdot b_{ki}
$$
\n(2.4)

 $n_i(t)$  ist die Anzahl der Kerne im Zustand i zum Zeitpunkt t,  $\lambda_i$  ist die Zerfallskonstante und *bki* das Verzweigungsverhältnis des Zerfalls von Zustand k in i. Um die Lebensdauer aus der

<span id="page-10-1"></span><span id="page-10-0"></span>![](_page_10_Figure_1.jpeg)

**Abbildung 3:** Skizze eines Zerfallsschema. Die Übergänge sind mit großen Buchstaben markiert und die Energieniveaus mit kleinen Buchstaben. Basierend auf Ref. [\[12\]](#page-53-0).

Lösung dieser Gleichung bestimmen zu können, ist es erforderlich, dass sämtliche Übergänge und Lebensdauern höherer Energielevels, die in das Energielevel i zerfallen, bekannt sind. In Experimenten sind manche Übergänge möglicherweise nicht in den Messdaten beobachtbar, was zu einer ungenauen Lebensdaueranalyse führen kann. Eine ausführlichere Erklärung der einzelnen Faktoren und Lösung der DGL ist in Ref. [\[12\]](#page-53-0) zu finden.

Dieses Problem kann durch eine Koinzidenzanalyse umgangen werden. In *γγ*-Matrizen ist die Information darüber gespeichert, mit welcher Energie ein *γ*-Quant gemessen wurde. Durch das Setzen eines Gates auf den Energiebereich eines Übergangs können gezielt Zerfallskaskaden für die Auswertung ausgewählt werden. In Abbildung [3](#page-10-0) ist ein vereinfachtes Zerfallschema dargestellt. Durch das Setzten eines Gates auf den Übergang *B* kann die Zerfallskaskade **c → b → a → Grundzustand** betrachtet werden, ohne das Sidefeeding des Zustands *d* in den Zustand *a*.

## **Differential Decay Curve Method**

Die Differential Decay Curve Method (DDCM) ermöglicht die Analyse von Einzelspektren und Koinzidenzspektren, die in RDDS-Experimenten aufgenommen wurden. Nachstehend wird ausschließlich auf die Koinzidenzanalyse eingegangen, die auch in dieser Arbeit angewendet wird. Bei dieser Methode wird das Gate auf einen fütternden Übergang gelegt. Es ist zwar auch möglich, von unten auf den depopulierenden Übergang zu gaten, jedoch werden dadurch alle unerwünschten fütternden Übergänge des Zustands weiterhin betrachtet. Zum Beispiel würde beim Setzen des Gates auf den Übergang *A* in Abbildung [3](#page-10-0) neben den Übergängen *B* und *C* auch der Übergang *D* sichtbar sein.

In dem kommenden Abschnitt wird die Lebensdauer des Zustands *a* ermittelt. Hierzu wird ein Gate auf den Übergang *B* gesetzt und der Übergang *A* wird untersucht.

Wenn die Zustände *a* und *b* während des Fluges zerfallen, sind ihre Energien Dopplerverschoben. Wenn die Zerfälle der Zustände stattfinden, nachdem der Kern gestoppt wurde, sind die Energien unverschoben.

Das Gate wird zunächst auf die verschobene und unverschobene Komponente von *B* gesetzt. Die daraus folgenden Peakintensitäten sind:

$$
\{B,A\}=\{B_s,A_s\}+\{B_s,A_u\}+\{B_u,A_s\}+\{B_u,A_u\} \eqno(2.5)
$$

Die Indizes *u* und *s* stehen für unverschoben (unshiftet) bzw. verschoben (shiftet). Zum Beispiel ist {*B<sup>s</sup> , A<sup>s</sup>* } die Peakintensität der verschobenen Komponente von *A*, wenn das Gate auf die verschobene Komponente von *B* gesetzt wird.

Die Peakintensität von {*B<sup>u</sup> , A<sup>s</sup>* } ist Null, da das Gate auf den gestoppten Peak des *B* Übergangs gesetzt wird und somit muss der *A* Übergang ebenfalls gestoppt sein. Da die Gesamtintensität {*B, A*} unabhängig von der Flugzeit ist, gilt:

<span id="page-11-2"></span>
$$
\frac{d}{dt}\{B,A\} = \frac{d}{dt}\{B_s, A_s\} + \frac{d}{dt}\{B, A_u\} = 0
$$
\n(2.6)

 $n_a^{BA}$ *a* (*t*) ist die Anzahl der Kerne zum Zeitpunkt *t* im Zustand *a*, die vom Zustand *b* nach *a* zerfallen sind. Die zeitliche Änderung von *n BA a* (*t*) lässt sich mithilfe der Zerfallskonstante  $\lambda_a = \frac{1}{\tau_a}$  $\frac{1}{\tau_a}$  beschreiben.

<span id="page-11-0"></span>
$$
\frac{d}{dt}n_a^{BA}(t) = -\lambda_a n_a^{BA}(t)
$$
\n(2.7)

Das Integrieren der Formel [2.7](#page-11-0) ergibt:

<span id="page-11-1"></span>
$$
n_a^{BA}(t) = N_a^{BA}(t)
$$
\n(2.8)

 $N_a^{BA} = \int_t^{\infty} \lambda_a \cdot n_a^{BA}$  $_{a}^{BA}(t')dt'$ ist die Anzahl der Zerfälle von dem Zustand *a* in den Grundzustand in dem Intervall  $[t, \infty]$ . Um auf den Ausdruck [2.8](#page-11-1) zu kommen, wurde der nachstehende <span id="page-12-3"></span>Zusammenhang [2.9](#page-12-0) verwendet.

<span id="page-12-0"></span>
$$
\frac{d}{dt}N_a^{BA}(t) = \lambda_a[n_a^{BA}(\infty) - n_a^{BA}(t)] = -\lambda_a n_a^{BA}(t)
$$
\n(2.9)

Durch Umformen von Formel [2.7](#page-11-0) und Einsetzten von Formel [2.8](#page-11-1) lässt sich eine Formel für die Lebensdauer  $\tau_a$  aufstellen.

$$
\tau_a(t) = \frac{1}{\lambda_a} \stackrel{2.7}{=} -\frac{n_a^{BA}(t)}{\frac{d}{dt} n_a^{BA}(t)} \stackrel{2.8}{=} -\frac{N_a^{BA}(t)}{\frac{d}{dt} N_a^{BA}(t)} \tag{2.10}
$$

Die Lebensdauer lässt sich auch über die Peakintensitäten berechnen, da $N_{a}^{BA}$ durch  $\{B, A_u\}$ ersetzt werden kann. Zudem kann auf {*B, A<sup>u</sup>* } das Ergebnis von Formel [2.6](#page-11-2) angewendet werden.

<span id="page-12-1"></span>
$$
\tau_a(t) = -\frac{\{B, A_u\}}{\frac{d}{dt}\{B, A_u\}} \stackrel{2.6}{=} \frac{\{B_s, A_u\}}{\frac{d}{dt}\{B_s, A_u\}}\tag{2.11}
$$

Aus den Messdaten wird die Flugzeit des Kerns nicht direkt bestimmt, sondern es werden der Abstand zwischen dem Target und dem Stopper sowie die Geschwindigkeit des Kerns ermittelt. Dementsprechend muss Formel [2.11](#page-12-1) angepasst werden.

<span id="page-12-2"></span>
$$
\tau_a(x) = \frac{\{B_s, A_u\}}{\frac{d}{dx}\{B_s, A_u\}} \cdot \frac{1}{v}
$$
\n(2.12)

Die Herleitung der Formel [2.12](#page-12-2) wurde aus Ref. [\[12\]](#page-53-0) entnommen.

# <span id="page-13-2"></span><span id="page-13-0"></span>**3 Experiment**

Das Experiment wurde am Kölner FN-Tandembeschleuniger und dem Plunger-Aufbau des Gammastrahlen-Spektrometers CATHEDRAL (Coincidence Array at the Tandem accelerator for High-Efficiency Doppler Recoil And LaBr fast-timing measurements) [\[13\]](#page-53-1) durchgeführt. In dem Experiment wurde ein  ${}^{40}$ Ca-Target mit einem  ${}^{32}$ S-Ionenstrahl beschossen, wobei Strahlenergien von 100 MeV und 103.5 MeV verwendet wurden. Die Messungen fanden von 21.08.2023 bis 28.08.2023 statt, wobei in diesem Zeitraum 16 Abstände gemessen wurden.

#### **Strahlenergie und Fusionsreaktion**

Das Experiment wurde mit dem Ziel durchgeführt, Lebensdauern in der Yrast-Bande in <sup>66</sup>Ge und <sup>69</sup>As zu bestimmen. Um zu ermitteln, bei welchen Strahlenergien der Wirkungsquerschnitt der Reaktion möglichst groß für  $^{66}$ Ge ist, wurden die Programme CASCADE [\[14\]](#page-53-2) und Pace4 [\[15,](#page-53-3) [16\]](#page-53-4) verwendet. CASCADE und Pace4 berechnen die Wirkungsquerschnitte aller bei der Fusionsverdampfungsreaktion erzeugten Kerne.

<span id="page-13-1"></span>![](_page_13_Figure_4.jpeg)

**Abbildung 4:** Berechneter Wirkungsquerschnitt der Fusionsverdampfungsreaktion <sup>40</sup>Ca(<sup>32</sup>S,α2p)<sup>66</sup>Ge in CASCADE und Pace4 für verschiedene Energien. Links der absolute Wirkungsquerschnitt und rechts der relative Wirkungsquerschnitt in Prozent.

|                             | CASCADE                            |      | PACE4               |                  |
|-----------------------------|------------------------------------|------|---------------------|------------------|
|                             | Wirkungsquerschnitt                |      | Wirkungsquerschnitt |                  |
| Isotop                      | absoluter [mb]<br>relativer $[\%]$ |      | absoluter [mb]      | relativer $[\%]$ |
| $\overline{^{69}\text{Se}}$ | 26.4                               | 5.4  | 42.7                | 8.1              |
| $^{69}\mathrm{As}$          | 133.6                              | 27.5 | 99.6                | 18.9             |
| $^{68}\mathrm{As}$          | 47.4                               | 9.8  | 16.3                | 3.1              |
| $^{68}\mathrm{Ge}$          | 106.5                              | 21.9 | 42.3                | 8.0              |
| $^{66}\mathrm{Ge}$          | 88.1                               | 18.1 | 169.0               | 32.1             |
| ${}^{65}$ Ge                | 4.9                                | 1.0  | 1.4                 | 0.3              |
| $^{65}\mathrm{Ga}$          | 52.0                               | 10.7 | 40.1                | 7.6              |
| $^{63}\mathrm{Ga}$          | 10.9                               | 2.2  | 51.6                | 9.8              |
| $^{62}\mathrm{Zn}$          | 8.8                                | 1.8  | 13.4                | 2.5              |

<span id="page-14-0"></span>**Tabelle 1:** Die berechneten Wirkungsquerschitte der am stärksten bevölkerten Kerne bei einer Strahlenergie von 100 MeV, ermittelt mit CASCADE und Pace4.

In Abbildung [4](#page-13-1) sind die simulierten Wirkungsquerschnitte als absoluter Wert und relativer Anteil am gesamten Wirkungsquerschnitt aller populierten Kerne dargestellt. Es ist gut zu erkennen, dass um 100 MeV der absolute Wirkungsquerschnitt, als auch der relative Wirkungsquerschnitt ihr Maximum besitzen, weshalb eine Strahlenergie von 100 MeV gewählt wurde. Neben <sup>66</sup>Ge werden noch weitere Kerne bei der Fusionsverdampfungsreaktion erzeugt, wie in Tabelle [1](#page-14-0) aufgeführt ist.

Es fällt auf, dass neben <sup>66</sup>Ge auch <sup>69</sup>As, welches in dieser Arbeit untersucht wird, in beiden Berechnungen einen relativ großen Wirkungsquerschnitt bei einer Strahlenergie von 100 MeV aufweist.

<span id="page-14-1"></span>![](_page_14_Figure_4.jpeg)

**Abbildung 5:** Berechneter Wirkungsquerschnitt der Fusionsverdampfungsreaktion  ${}^{40}Ca({}^{32}S,3p){}^{69}As$  in CASCADE und Pace4 für verschiedene Energien. Links der absolute Wirkungsquerschnitt und rechts der relative Wirkungsquerschnitt in Prozent.

<span id="page-15-3"></span>Da  $^{69}$ As auch in größeren Mengen bei der Fusionsverdampfungsreaktion  $^{40}Ca(^{32}S,3p)^{69}As$ entsteht, eignen sich die Messdaten auch für eine Untersuchung der Lebensdauer angeregter Zustände in  $^{69}$ As.

## <span id="page-15-1"></span><span id="page-15-0"></span>**3.1 Aufbau**

### **3.1.1 FN-Tandembeschleuniger**

In dem Kölner FN-Tandembeschleuniger wird, wie bereits durch den Namen angedeutet, der Ionenstrahl zweifach beschleunigt. Nach dem Austreten aus der Ionenquelle werden negativ geladene Ionen durch eine im kV-Bereich angelegte negative Spannung von der Ionenquelle zum Beschleuniger transportiert. Innerhalb des Beschleunigers kann eine Potenzialdifferenz von bis zu 10 MV zwischen dem Anfang des Beschleunigers und der Stripperfolie in der Mitte aufgebaut werden. Durch das Abstreifen von Elektronen durch die Kohlenstoff-Stripperfolie und dem daraus folgenden positiven Ladungszustand kann die Potenzialdifferenz ein zweites Mal durchlaufen werden. Die Spannung wird durch zwei Pelletron-Ketten erzeugt. Als Isoliergas wird Schwefel-Hexafluorid verwendet, welches Hochspannungsüberschläge in dem Beschleuniger verhindert. Weitere Information zum Beschleuniger können Ref. [\[17\]](#page-53-5) entnommen werden. Der Strahl wird mithilfe eines Ablenkmagneten zum Plunger-Aufbau gelenkt. Dabei ist der Magnet so eingestellt, dass nur Ionen mit der gewünschten Energie zu dem Versuchsaufbau gelangen können. In diesem Experiment haben ausschließlich <sup>32</sup>S-Ionen mit einem  $10^+$  Ladungszustand die gewünschte Energie von 100 MeV beim Durchlaufen des Beschleunigers erreicht. Ionen mit höheren oder niedrigeren Ladungszuständen und dem entsprechend abweichenden Energien wurden von dem 90-Grad Magneten aussortiert.

#### <span id="page-15-2"></span>**3.1.2 Plunger**

Bei dem Versuchsaufbau handelt es sich um den Plunger-Aufbau des Gammastrahlen-Spektrometers CATHEDRAL, wobei von möglichen 24 HPGe-Detektoren (High Purity Germanium) nur 18 während des Versuches eingebaut waren. Der Ionenstrahl aus dem Beschleuniger trifft im Versuchsaufbau auf die Targetfolie, die sich innerhalb der Targetkammer befindet. Neben dem Target ist auch der Stopper in der Kammer platziert. Die Kammer ist von 18 HPGe-Detektoren umgeben, die in drei Detektorringen mit jeweils 6 Detektoren angeordnet sind. Bei einem Vorwärtswinkel von 30° befindet sich Detektorring 1 mit den Detektoren Ge00 bis Ge05, bei 50° liegt Detektorring 2 mit den Detektoren Ge06 bis Ge11. Der Detektorring 3 bei einem Rückwärtswinkel von 150° umfasst die Detektoren Ge18 bis Ge23. Die Detektoren sind jeweils an CAEN Digitizer angeschlossen. Die

<span id="page-16-1"></span><span id="page-16-0"></span>![](_page_16_Picture_1.jpeg)

**(a)** Detektoren Vorwärtswinkel 30 und 55 Grad

![](_page_16_Picture_3.jpeg)

**(b)** Targetkammer und Detektoren Rückwärtswinkel 150 Grad

**Abbildung 6:** Fotos des Plunger-Aufbaus. Im linken Bild sind die Detektoren unter dem Vorwärtswinkel abgebildet, wobei in dem Detektorring unter 55 Grad nur 5 der 6 verwendeten Detektoren verbaut sind. Im rechten Bild sind die Targetkammer und die 6 Detektoren des Rückwärtswinkel zu sehen.

drei CAEN Digitizer ordnen die gemessenen Signale der Detektoren einem Energie-Kanal zu und sind untereinander zeitlich synchronisiert, um koinzidente Signale der Detektoren in der Analyse bestimmen zu können. An den Digitizer 1 sind die Detektoren Ge00 bis Ge07 angeschlossen, an den Digitizer 2 die Detektoren Ge08 bis Ge11 und Ge18 bis Ge21 und an den dritten Digitizer die Detektoren Ge22 und Ge23.

Der Plungeraufbau mit den Detektoren und der verschlossenen Targetkammer ist in Abbildung [6](#page-16-0) abgebildet. Die geöffnete Targetkammer mit eingebauten Calcium-Target ist in Abbildung [7](#page-17-1) zu sehen.

Die unterschiedlichen Distanzen zwischen der Targetfolie und dem Stopper wurden durch einen piezoelektrischen Motor und einen Piezokristall eingestellt. Große Änderungen im Bereich von 0 bis 15 mm werden mit dem piezoelektrischen Motor durchgeführt, wobei aktuell der Motor maximal 1.5 mm ausgefahren werden kann. Kleine Änderungen von 0 bis 30 *µ*m werden mithilfe des Piezokristalls eingestellt. Der Piezokristall gleicht während der Messung Schwankungen aus, die durch thermische Effekte und den Strahldruck hervorgerufen werden, mithilfe des Feedback-Systems. Die Informationen stammen aus Ref. [\[18\]](#page-53-6).

<span id="page-17-1"></span>![](_page_17_Picture_1.jpeg)

**(a)** Target 1 **(b)** Target 2

![](_page_17_Picture_3.jpeg)

**Abbildung 7:** Die offene Targetkammer mit eingebauten Targets ist sichtbar. Auf dem linken Foto ist der durchgebrannte Zustand des ersten Targets in der offenen Targetkammer abgebildet, während auf dem rechten Foto das zweite Target zu sehen ist.

## <span id="page-17-0"></span>**3.1.3 Target- und Stopperfolie**

Die verwendeten <sup>40</sup>Ca-Targets hatten unterschiedliche Massenbelegungen und die Goldbe-schichtung war unterschiedlich dick, wie man Tabelle [2](#page-17-2) entnehmen kann. Die <sup>40</sup>Ca-Targets wurden nicht angereichert.

Calcium ist sehr reaktionsfreudig und oxidiert beim Kontakt mit Sauerstoff. Um die Kontamination der Calciumtargets mit Sauerstoff während des Einbaus in die Kammer zu minimieren, wurde zum Schutz Gold auf beide Seiten der Targetfolien evaporiert. Die Targets werden auch als *Sandwichtargets* bezeichnet. Durch das Gold wird aber die Strahlenergie der <sup>32</sup>S-Ionen, die mit den Calciumkernen reagieren, verringert, weshalb beim zweiten Target die Strahlenergie von 100 MeV auf 103.5 MeV erhöht wurde, um mehr  $^{66}\mathrm{Ge}$  messen zu

| Massenbelegung:                                   | Target 1 | Target 2 |
|---------------------------------------------------|----------|----------|
| Calcium $\left[\frac{mg}{r^2}\right]$             | 0.5      | !).4     |
| Gold (dicke Seite) $\left[\frac{mg}{cm^2}\right]$ | 2.0      | 2.3      |
| Gold (dünne Seite) $\left[\frac{mg}{cm^2}\right]$ | 0.08     | 0.08     |

<span id="page-17-2"></span>**Tabelle 2:** Massenbelegungen der zwei verwendeten Targets.

<span id="page-18-2"></span>können. Die Seite mit der dickeren Goldschicht wurde in Richtung des Strahls platziert, damit der Strahl und nicht die Rückstoßkerne des Calciumtargets abgebremst werden.

Mit dem Physical Calculator des Programms LISE++ [\[19\]](#page-53-7) lässt sich die Strahlenergie abschätzen, die das Calcium nach dem Durchlaufen der Goldbeschichtung erreicht. Für das erste Target verliert der <sup>32</sup>S-Strahl durch die Goldbeschichtung etwa 0.012 MeV seiner Energie und für das zweite Target etwa 0.014 MeV. Der Energieverlust durch die Goldbeschichtung ist somit vernachlässigbar klein und das Calcium erreicht die gewünschte Strahlenergie von etwa 100 MeV.

Die Goldstopperfolie hatte eine Massenbelegung von 10 $\frac{\text{mg}}{\text{cm}^2}$ und hat die erzeugten Rückstoßkerne in dem Experiment vollständig abgebremst.

## <span id="page-18-0"></span>**3.2 Durchführung**

Das Experiment wurde vom 21.08.2023 bis zum 28.08.2023 durchgeführt, dabei wurden in dem Zeitraum insgesamt 16 Abstände zwischen Target- und Stopperfolie eingestellt. Die Abstände sind in Tabelle [3](#page-18-1) angegeben.

Am Donnerstag, den 24. August, ist während der Messung von Abstand 450 *µ*m das erste Target durchgebrannt, weshalb zum zweiten Target gewechselt wurde. In den Spektren von 450 *µ*m konnte nahezu kein <sup>69</sup>As beobachtet werden. Die beiden Messungen der Abstände 1 *µ*m und 2 *µ*m mit dem zweiten Target wurden nach kurzer Messzeit abgebrochen und ein größerer Abstand wurde eingestellt, da es zu einem elektrischen Kontakt zwischen dem Target und dem Stopper kam. Die Abstände 1 *µ*m, 2 *µ*m und 450 *µ*m werden daher in der Arbeit nicht weiter untersucht.

Eine Woche vor Beginn des Experiments und direkt nach Abschluss der Messung wurden Kalibrierungsmessungen mit <sup>226</sup>Ra durchgeführt. Zudem wurden Kalibrierungsmessungen für verschiedene Abstände zwischen Target und Stopper ohne den Strahl durchgeführt, um den minimalen Abstand sowie die absoluten Abstände zu bestimmen, siehe Abschnitt [4.4.](#page-23-0)

<span id="page-18-1"></span>**Tabelle 3:** Eingestellte Abstände der beiden Targets im Verlaufe des Experiments.

![](_page_18_Picture_167.jpeg)

## <span id="page-19-2"></span><span id="page-19-0"></span>**4 Datenaufbereitung**

Bevor Lebensdauern bestimmt werden können, müssen die Messdaten kalibriert und aufbereitet werden. Vor und nach dem RDDS-Experiment wurde eine  $^{226}$ Ra-Quelle im Versuchsaufbau positioniert. Die  $^{226}$ Ra-Quelle wird verwendet, um die Energiekalibrierung für die 18 HPGe-Detektoren durchzuführen und gleichzeitig die Energieauflösungen der drei Detektorenringe zu bestimmen. Zudem wird eine Effizienzkalibrierung durchgeführt. Um später die *γγ*-Koinzidenzmatrizen erstellen zu können, müssen die Laufzeitunterschiede der einzelnen Detektoren bestimmt werden. In der Distanzkalibrierung erfolgt die Bestimmung sowohl der relativen als auch der absoluten Abstände zwischen Target und Stopper für die jeweils eingestellten Distanzen. Als letzter Schritt in der Datenaufbereitung werden die *γγ*-Koinzidenzmatrizen erstellt, um mit der Lebensdaueranalyse beginnen zu können.

## <span id="page-19-1"></span>**4.1 Energiekalibrierung**

Die Energieinformation, der von den HPGe-Detektoren gemessenen *γ*-Quanten wird nicht direkt als Energien gespeichert, sondern von der Messelektronik einem Kanal zugeordnet. Um die Kanäle in Energie umrechnen zu können, werden die Daten der <sup>226</sup>Ra-Messungen ausgewertet. Mithilfe der gemessenen Spektren lässt sich die Energiekalibrierung für jeden der 18 Detektoren des Versuchsaufbaus einzeln durchführen. Die Energien sowie die relativen Intensitäten der 17 am stärksten auftretenden Übergänge von <sup>226</sup>Ra und der Tochternuklide sind aus Ref. [\[20\]](#page-53-8) entnommen worden. Die Energie der Übergänge liegt zwischen 186.2 keV und 2447.9 keV. Die Energiekalibrierung wurde für beide Kalibrationsmessungen durchgeführt, wobei keine signifikanten Verschiebungen der Energiespektren im Verlauf des Experiments festgestellt wurden. Die für die Lebensdaueranalyse verwendete Energiekalibrierung basiert auf den nach dem Experiment durchgeführten <sup>226</sup>Ra-Messungen.

In Abbildung [8](#page-20-0) ist das bereits energiekalibrierte Spektrum von Detektor Ge00 dargestellt. Die für die Kalibrierung verwendeten Energien der <sup>226</sup>Ra-Quelle sind mit roten Linien markiert. Es handelt sich dabei um die 12 Übergänge nach Ref. [\[20\]](#page-53-8) mit den höchsten Intensitäten. Die fünf blau markierten Übergänge mit den niedrigsten Intensitäten wurden

<span id="page-20-0"></span>![](_page_20_Figure_1.jpeg)

**Abbildung 8:** Energiekalibriertes Spektrum der Eichquelle <sup>226</sup>Ra aufgenommen mit Detektor Ge00. Die 17 Linien in blau und rot sind aus Ref. [\[20\]](#page-53-8) entnommen, wobei die 12 mit roten Linien markierten Peaks für die Kalibrierung verwendet wurden. Das Spektrum wurde nach dem Experiment aufgenommen.

nicht für die Kalibrierung verwendet.

Für die Kalibrierung wurde für jeden Detektor die Energie der Peaks gegen die Kanalzahl aufgetragen. Durch die Punkte wurde ein quadratischer Fit gelegt. In Abbildung [9](#page-20-1) ist dies beispielhaft für Detektor Ge00 dargestellt. Die Fit-Kurve ist dabei linear, der quadratische Term der Fits für die Detektoren beträgt  $10^{-10}$  bis  $10^{-9}$ , er hat nahezu keinen Einfluss auf den Verlauf der Kurve. Der Einfluss liegt bei unter 1 keV bei 2500 keV.

<span id="page-20-1"></span>![](_page_20_Figure_5.jpeg)

**Abbildung 9:** Energiekalibrierung von Detektor Ge00. Die Energie der Peaks ist gegen die Kanalzahl aufgetragen. Durch die Messwerte ist der Fit in rot gelegt, mit der dazugehörigen Funktion unten rechts.

### <span id="page-21-3"></span><span id="page-21-0"></span>**4.2 Energieauflösung**

Die Energieauflösung eines Detektors lässt sich aus der Halbwertsbreite (FWHM) der Peaks ermitteln. Aus Ref. [\[21\]](#page-53-9) kann man entnehmen, dass die Halbwertsbreite proportional zur Wurzel der Energie ist.

<span id="page-21-2"></span>
$$
FWHM(E) = a \cdot \sqrt{E} + b \tag{4.1}
$$

Da in der Lebensdaueranalyse nicht die einzelnen Detektoren, sondern die Detektorringe betrachtet werden, wird die Energieauflösung der drei Detektorringe des Versuchsaufbaus bestimmt. Die einzelnen Spektren der Detektoren eines Rings wurden zusammenaddiert und die Halbwertsbreite sowie das Volumen der 17 Übergänge der <sup>226</sup>Ra-Quelle aus Ref. [\[20\]](#page-53-8) wurden in HDTV [\[22\]](#page-53-10) bestimmt.

Zur Ermittlung der Energieauflösung wurde die Halbwertsbreite gegen die Wurzel der Energie aufgetragen und ein linearer Fit wurde durch die Messpunkte gelegt. Beim Fitten wurden nur die ersten 14 Punkte beachtet, da für größere Energien der Anstieg nicht mehr linear ist, wie deutlich in Abbildung [10](#page-21-1) zu erkennen ist. Die Messwerte mit einer Energie größer 1.8 MeV weichen dort deutlich von der linearen Kurve ab. In Abbildung [10](#page-21-1) ist die Energieauflösung der HPGe-Detektoren von dem Detektorring 3 abgebildet.

<span id="page-21-1"></span>Die ermittelten Parameter *a* und *b* für die drei Detektorringe sind in Tabelle [4](#page-22-1) angegeben.

![](_page_21_Figure_7.jpeg)

**Abbildung 10:** Energieauflösung der HPGe-Detektoren von Ring 3 nach dem Experiment. Die Halbwertsbreite ist gegen die Wurzel der *γ*-Energie aufgetragen. Ein linearer Fit in rot ist durch die Messwerte gelegt.

| Detektorring | a                      |  |
|--------------|------------------------|--|
|              | $0.0405(11)$ $1.17(3)$ |  |
|              | $0.0446(12)$ $1.13(4)$ |  |
| 3            | $0.0375(10)$ $1.20(3)$ |  |

<span id="page-22-3"></span><span id="page-22-1"></span>**Tabelle 4:** Die ermittelten Parameter der Funktion [4.1](#page-21-2) für die drei Detektorringe.

## <span id="page-22-0"></span>**4.3 Effizienzkalibrierung**

Mithilfe der Kalibrierungsmessung von <sup>226</sup>Ra wird auch die Effizienzkalibrierung der einzelnen Detektorringe durchgeführt. Nach der Kalibrierungsmessung wurde vor dem Experiment noch der Detektor Ge07 getauscht, weshalb für die Effizienzkalibrierung die Messung nach dem Experiment verwendet wird. Da die Übergänge von <sup>226</sup>Ra und den Tochternukliden unterschiedlich stark auftreten, werden die Intensitäten noch bezüglich des am stärksten auftretenden Übergangs bei 609.31 keV von <sup>214</sup>Bi korrigiert.

<span id="page-22-2"></span>Durch die Messwerte wurden die Debertin-Funktion [\[23\]](#page-53-11) (siehe Formel [4.2\)](#page-23-1) sowie eine doppelte E-Funktion (siehe Formel [4.3\)](#page-23-2) gelegt. Dabei konnten keine qualitativen Unterschiede der beiden Fits für die einzelnen Detektorringe für Energien größer 300 keV festgestellt werden, wie beispielhaft in Abbildung [11](#page-22-2) für den Detektorring 3 dargestellt ist.

![](_page_22_Figure_6.jpeg)

**Abbildung 11:** Effizienzkalibrierung von Detektorring 3. Durch die relativen Intensitäten sind eine Debertin-Funktion in grün und eine doppelte E-Funktion in rot gefittet.

<span id="page-23-4"></span><span id="page-23-1"></span>
$$
F_{Debertin}(E) = q_1 \ln(E) + q_2 \frac{\ln(E)}{E} + q_3 \frac{\ln(E)^2}{E} + q_4 \frac{\ln(E)^4}{E} + q_5 \frac{\ln(E)^5}{E}
$$
 (4.2)

<span id="page-23-2"></span>
$$
F_{\text{dopplet }E}(E) = q_1 e^{q_2 E} + q_3 e^{q_4 E} \tag{4.3}
$$

In der Lebensdaueranalyse wird für die Effizienzkalibrierung der verschobenen und unverschobenen Intensitäten die doppelte E-Funktion verwendet.

### <span id="page-23-0"></span>**4.4 Distanzkalibrierung**

Mithilfe der Distanzkalibrierung werden die relativen und absoluten Abstände der in dem Experiment eingestellten Abstände zwischen Target- und Stopperfolie bestimmt. Für beide Targets wurde ohne Strahl eine Kalibrierungsmessung durchgeführt. Die relativen Distanzen zwischen Target- und Stopperfolie werden für die Kalibrierungsmessung gemessen und es werden Kapazitätsmessungen am Target und am Stopper durchgeführt. An einer der Folien ist ein gepulstes Spannungssignal angelegt und die induzierte Spannung an der zweiten Folie wird gemessen. Die gemessene induzierte Spannung ist proportional zu der Kapazität des Plattenkondensators, der von der Target- und Stopperfolie gebildet wird und ist umgekehrt proportional zum Abstand zwischen den beiden Folien. Die Informationen wurden Ref. [\[24\]](#page-53-12) entnommen. Dabei werden verschiedene Distanzen eingestellt und die induzierte Spannung wird gemessen. Durch das Auftragen der inversen Spannung gegen die

<span id="page-23-3"></span>![](_page_23_Figure_6.jpeg)

**Abbildung 12:** Die inverse Spannung wurde gegen die relative Distanz für die beiden Targets aufgetragen. Links Target 1 und rechts Target 2. Durch die ersten 13 Punkte wurde eine lineare Kurve gelegt.

relative Distanz zwischen Target und Stopper lässt sich der minimale Abstand bestimmen. Für kleine Abstände verhalten sich die Target- und die Stopperfolie näherungsweise wie ein paralleler Plattenkondensator, weshalb durch die Punkte mit kleinen Abständen eine lineare Kurve gelegt wird, um den x-Achsenschnittpunkt zu bestimmen. Der Betrag des x-Achsenschnittpunkts entspricht dem minimalen Abstand zwischen Target und Stopper. In Abbildung [12](#page-23-3) wurde dies für die beiden Targets gemacht, wobei die lineare Kurve durch die ersten 13 Punkte gelegt wurde.

Da es nicht eindeutig ist, durch wie viele Punkte die Gerade gelegt werden muss, wurde der x-Achsenschnittpunkt für mehrere Kurven bestimmt. Für Target 1 wurden Kurven durch die ersten 7 bis 18 Punkte und für Target 2 durch die ersten 7 bis 15 Punkte gefittet. Aus den daraus gewonnen x-Achsenschnittpunkten wurde der gewichtete Mittelwert bestimmt. Der minimale Abstand zwischen Target und Stopper ist für Target 1 12.67(11) *µ*m und für Target 2 18.52(23) *µ*m. Der Fehler ist dabei die Standardabweichung des gewichteten Mittelwerts.

Während des Experiments wurde jede Sekunde die induzierte Spannung gemessen. In Abbildung [13](#page-24-0) ist beispielhaft die induzierte Spannung gegen die Messzeit des Abstands aufgetragen für 12 *µ*m, wobei der Mittelwert der Spannungen in rot dargestellt ist. Es ist zu erkennen, dass das Feedback-System den eingestellten Abstand innerhalb eines kleinen Toleranzbereichs konstant hält. Die Spannung schwankt während der Messung zwischen 3.02 V und 3.08 V, was einer Abstandsvariation von etwa 0.7 *µ*m entspricht.

<span id="page-24-0"></span>![](_page_24_Figure_4.jpeg)

**Abbildung 13:** Die gemessene induzierte Spannung gegen die Messzeit des Abstands aufgetragen, für die Messung des Abstandes 12 *µ*m. Der Mittelwert der Spannungen ist in rot eingezeichnet.

<span id="page-25-0"></span>![](_page_25_Figure_1.jpeg)

**Abbildung 14:** Die Distanz wurde gegen die induzierte Spannung für die beiden Targets aufgetragen. Links Target 1 und rechts Target 2. Durch die Messwerte wurde eine interpolierte Kurve gelegt.

Mittels der interpolierten Kurven in Abbildung [14](#page-25-0) wurden die mittleren Spannungen der eingestellten Abstände in relative Abstände umgerechnet. Der absolute Abstand ist die Summe des relativen und des minimalen Abstands. Die bestimmten absoluten Abstände sind in Tabelle [5](#page-25-1) angegeben.

| асті і спісі -ася геналітен тібяланая ана асті і спісі -ася іншіппасті |                |                             |  |  |
|------------------------------------------------------------------------|----------------|-----------------------------|--|--|
| Eingestellte Distanz $ \mu m $                                         | Target         | Absoluter Abstand $[\mu m]$ |  |  |
| 3                                                                      | 1              | 15.65(11)                   |  |  |
| 4                                                                      | $\overline{2}$ | 22.92(23)                   |  |  |
| 6                                                                      | $\overline{2}$ | 24.43(23)                   |  |  |
| 10                                                                     |                | 22.48(11)                   |  |  |
| 12                                                                     | $\overline{2}$ | 30.42(23)                   |  |  |
| 15                                                                     | 1              | 27.60(11)                   |  |  |
| 18                                                                     | $\overline{2}$ | 36.46(23)                   |  |  |
| 23                                                                     | $\overline{2}$ | 41.29(23)                   |  |  |
| 28                                                                     | $\overline{2}$ | 46.44(23)                   |  |  |
| 40                                                                     | $\overline{2}$ | 58.47(23)                   |  |  |
| 60                                                                     | $\overline{2}$ | 78.46(23)                   |  |  |
| 100                                                                    | 1              | 112.61(11)                  |  |  |
| 300                                                                    |                | 312.44(30)                  |  |  |
|                                                                        |                |                             |  |  |

<span id="page-25-1"></span>**Tabelle 5:** Absoluten Abstände der eingestellten Distanzen, sowie mit welchem Target die jeweilige Distanz gemessen wurde. Der Fehler setzt sich zusammen aus dem Fehler des relativen Abstands und dem Fehler des minimalen Abstands.

<span id="page-26-2"></span><span id="page-26-1"></span>![](_page_26_Figure_1.jpeg)

**Abbildung 15:** Zeitdifferenzspektrum der Detektoren Ge01 und Ge00. Eine konstante Verschiebung der Zeitdifferenzen zwischen den Detektoren von 17.7 ns wurde dabei korrigiert. Der Peak ist etwa 0.5 *µ*s breit.

## <span id="page-26-0"></span>**4.5 Laufzeitunterschiede der Detektoren**

Um mithilfe der *γγ*-Koinzidenzmatrizen und dem Setzen von Gates die Lebensdauer von Zuständen bestimmen zu können, müssen die Laufzeitunterschiede der einzelnen Detektoren bestimmt und korrigiert werden. Die Laufzeitunterschiede entstehen zum Beispiel durch unterschiedliche Kabellängen. Mithilfe der TIMESPECS-Funktion von ND-BUILDEVENTS [\[25\]](#page-53-13) wurden die Zeitdifferenzspektren erstellt, aus welchen die Laufzeitunterschiede bestimmt wurden. Die Laufzeitunterschiede der Detektoren lagen im Bereich von 10 ns bis 200 ns. In Abbildung [15](#page-26-1) ist ein Zeitdifferenzspektrum der Detektoren Ge00 und Ge01 abgebildet, der Laufzeitunterschied der Detektoren von 17.7 ns wurde korrigiert.

Bei den ersten beiden gemessenen Abständen von 3 *µ*m und 10 *µ*m waren die drei CAEN Digitizer untereinander zeitlich nicht synchronisiert. Es konnten daher keine koinzidenten Ereignisse zwischen Detektoren beobachtet werden, die an unterschiedliche Digitizer angeschlossen waren.

Da die zeitliche Differenz der Digitizer nicht bekannt war, wurden mit ND-BUILDEVENTS und der timespecs-Funktion Zeitdifferenzspektren wie in Abbildung [15](#page-26-1) erzeugt, wobei der betrachtete Bereich deutlich größer war. Durch systematisches Probieren konnten die zeitlichen Differenzen der Digitizer bestimmt werden. Digitizer 1 wurde als Referenz verwendet. In Abbildung [16](#page-27-0) ist ein solches Zeitdifferenzspektrum abgebildet. Es ist zu erkennen, dass die zeitliche Differenz zwischen den Detektoren Ge18 (Digitizer 2) und Ge00 (Digitizer 1)

<span id="page-27-0"></span>![](_page_27_Figure_1.jpeg)

**Abbildung 16:** Zeitdifferenzspektrum der Detektoren Ge18 (Digitizer 2) und Ge00 (Digitizer 1), bei der Messung 10 *µ*m. Bei etwa -45000 *µ*s ist ein Peak erkennbar, der die zeitliche Koinzidenz der beiden Digitizer markiert.

für die Messung des Abstands von 10 µm etwa -45000 µs beträgt.

In Tabelle [6](#page-27-1) sind die bestimmten zeitlichen Differenzen zwischen dem Referenz-Digitizer 1 und den Digitizern 2 und 3 angeben. Die Differenzen variieren für die Abstände von 3 *µ*m und 10  $\mu$ m.

<span id="page-27-1"></span>![](_page_27_Picture_129.jpeg)

![](_page_27_Picture_130.jpeg)

## <span id="page-28-1"></span><span id="page-28-0"></span>**4.6** *γγ***-Koinzidenzmatrizen**

Im ersten Schritt werden mithilfe von ND BUILDEVENTS [\[25\]](#page-53-13) die Event-Dateien erstellt. Ein Event besteht aus einem triggernden Hit und den Hits, die im gewählten Koinzidenzbereich von 2.3  $\mu$ s liegen. Zum Erstellen der Event-Dateien wird ND\_BUILDEVENTS der Koinzidenzbereich, die Energiekalibrierung der Detektoren und die Laufzeitunterschiede der Detektoren übergeben. Mit SOCOv2 [\[26\]](#page-54-0) werden aus den Event-Dateien die *γγ*-Koinzidenzmatrizen für die Lebensdaueranalyse erstellt. Zum Erstellen der Koinzidenzmatrizen wird SOCOv2 die Energiekalibrierung und die Laufzeitunterschiede der Detektoren übergeben. Zudem wird mit der Datei *matrix\_correl.conf* SOCOv2 übermittelt, welche Detektoren als Ring zusammengefasst werden können und welche Detektorringkombinationen es gibt. Auch die Koinzidenzfenster und ein Untergrundbereich werden SOCOv2 übergeben. Das Koinzidenzfenster ist 0.5 *µ*s breit, was der Breite der Peaks in den Zeitdifferenzspektren entspricht. Es wird ein 1 keV Binning in der Analyse verwendet. Detektorringkombinationen werden im Folgenden durch *X\_Y* bezeichnet. *Y* ist der Ring, auf den in der Analyse das Gate gesetzt wird und *X* ist der Ring, der analysiert wird. Insgesamt lassen sich neun Kombinationen aus den drei Ringen bilden: 1\_1, 1\_2, 1\_3, 2\_1, 2\_2, 2\_3, 3\_1, 3\_2 und 3\_3. Für jeden gemessenen Abstand werden dementsprechend neun *γγ*-Koinzidenzmatrizen erstellt.

## <span id="page-29-0"></span>**5 Datenanalyse**

Die kalibrierten und sortierten Daten werden im Folgenden untersucht. Es werden die beobachteten Peaks in den Spektren den Kernen zugeordnet, die bei der Fusionsverdampfungsreaktion von <sup>32</sup>S und <sup>40</sup>Ca, sowie der Fusionsverdampfungsreaktion von <sup>32</sup>S und <sup>16</sup>O entstehen. Vor der Lebensdaueranalyse wird noch eine Intensitätsnormalisierung durchgeführt.

## <span id="page-29-1"></span>**5.1 Identifikation der Peaks**

Neben <sup>69</sup>As und <sup>66</sup>Ge sind in den Spektren Übergänge weiterer Kerne beobachtbar. Durch das Setzen von Gates auf Peaks in den Koinzidenz-Matrizen lassen sich Zerfallskaskaden

<span id="page-29-2"></span>![](_page_29_Figure_4.jpeg)

**Abbildung 17:** Gemessenes *γ*-Spektrum des Detektorrings 1 bei 4 *µ*m. Es sind alle Übergänge markiert, die Kernen zugeordnet werden konnten, die bei der Fusionsverdampfungsreaktion von <sup>32</sup>S und <sup>40</sup>Ca erzeugt werden.

<span id="page-30-1"></span>herausfiltern, welche mit Hilfe von NUDAT 3.0 [\[27\]](#page-54-1) möglichen Kernen zugeordnet werden können. Nudat greift dabei auf die Datenbank ENSDF [\[28\]](#page-54-2) zurück, in welcher Kernstrukturund Zerfallsdaten von Nukliden hinterlegt sind. Auch die Berechnungen von CASCADE und Pace4 liefern mögliche Kerne, die beobachtet werden können.

In Abbildung [17](#page-29-2) sind Übergänge markiert, die Kernen zugeordnet werden konnten, die bei der Fusionsverdampfungsreaktion von <sup>32</sup>S und <sup>40</sup>Ca entstehen. Neben <sup>69</sup>As und <sup>66</sup>Ge konnten in den Spektren noch Übergänge von <sup>65</sup>Ga, <sup>68</sup>As, <sup>68</sup>Ge und <sup>70</sup>Se nachgewiesen werden. <sup>69</sup>Se, welches durch *β*-Zerfall in <sup>69</sup>As zerfällt, konnte nicht in den Spektren beobachtet werden. Neben den Kernen, die durch die Reaktion von Schwefel und Calcium erzeugt werden, ist auch eine Kontamination der Targets mit Sauerstoff nachweisbar. In Tabelle [7](#page-31-1) sind die berechneten Wirkungsquerschnitte der Fusionsverdampfungsreaktion von <sup>16</sup>O und  $32^3$ S aufgelistet. In den Spektren konnten Übergänge der Kerne  $46^{\circ}$ Ti,  $45^{\circ}$ Sc,  $42^{\circ}$ Ca und  $39^{\circ}$ K identifiziert werden. Die Übergänge der Kerne sind in Abbildung [18](#page-30-0) eingezeichnet. Der Peak bei 511 keV lässt sich der Paarvernichtung zuordnen. In den Spektren sind auch Übergänge von <sup>54</sup>Fe beobachtbar. Das Eisen entsteht bei der Fusionsverdampfungsreaktion von Schwefel mit Aluminium, welches in der Targetkammer verbaut ist.

<span id="page-30-0"></span>![](_page_30_Figure_3.jpeg)

**Abbildung 18:** Gemessenes *γ*-Spektrum des Detektorrings 1 bei 4 *µ*m. Es sind alle gefundenen Übergänge markiert, die der Fusionsverdampfungsreaktion von <sup>32</sup>S und <sup>16</sup>O zugeordnet werden konnten.

![](_page_31_Picture_84.jpeg)

<span id="page-31-1"></span><span id="page-31-0"></span>**Tabelle 7:** Die berechneten Wirkungsquerschitte der am stärksten bevölkerten Kerne der Reaktion von  ${}^{16}O$  und  ${}^{32}S$  bei einer Strahlenergie von 100 MeV, ermittelt mit CASCADE.

<span id="page-32-0"></span>![](_page_32_Figure_1.jpeg)

## <span id="page-32-1"></span>**5.2 Intensitätsnormalisierung**

**Abbildung 19:** Zerfallsschema von <sup>69</sup>As. Die Übergänge, die in den Spektren am stärksten auftreten und grundsätzlich für die Intensitätsnormalisierung geeignet sind, sind rot markiert. Auf die blau und grün markierten Übergänge wird in der Lebensdaueranalyse eingegangen. Entnommen aus Ref. [\[29\]](#page-54-3).

Durch unterschiedlich lange Messzeiten und eine leicht variierende Strahlintensität während des Experiments muss eine Intensitätsnormalisierung durchgeführt werden. In Abbildung [19](#page-32-0) sind die Übergänge von <sup>69</sup>As mit rot markiert, die in den Spektren am stärksten auftreten und grundsätzlich für die Intensitätsnormalisierung geeignet sind. Bei der Intensitätsnormalisierung wird ein Gate auf die verschobene und unverschobene Komponente eines Übergangs gelegt und die Intensitäten der verschobenen und unverschobenen Komponenten höher liegender Übergänge werden bestimmt.

<span id="page-33-1"></span><span id="page-33-0"></span>![](_page_33_Figure_1.jpeg)

Abbildung 20: Ein Gate wurde auf den  $\frac{9}{2}^+ \rightarrow \frac{7}{2}$ − (442 keV) Übergang gelegt und die Spektren der drei Ringe bei 40  $\mu$ m werden analysiert. Der  $\frac{13}{2}^+ \rightarrow \frac{9}{2}$  $^{+}$ (854 keV) Übergang ist rot (unverschoben) und grün (verschoben) markiert und der unverschobene  $\frac{7}{2}^ \rightarrow \frac{5}{2}$ − (863 keV) Übergang ist blau markiert.

Für die Lebensdaueranalyse des  $\frac{13}{2}$ + Zustands eignen sich für die Analyse nur die Detektorringe 1 und 3. Für den zweiten Ring liegt die verschobene Komponente des  $\frac{13}{2}^+ \rightarrow \frac{9}{2}$  $+$ (854 keV) Übergangs bei 868 keV zum Teil im Energiebereich des gestoppten Peaks des 7  $\frac{7}{2}^- \rightarrow \frac{5}{2}$ − (863 keV) Übergangs, wie in Abbildung [20](#page-33-0) dargestellt ist. Dies kann nicht durch das Verschieben der Gates verhindert werden, da der  $\frac{13}{2}$  $^+$  Zustand indirekt den $\frac{7}{2}$ − Zustand füttert. In der Lebensdaueranalyse werden somit nur die sechs Detektorringkombinationen 1\_1, 1\_2, 1\_3, 3\_1, 3\_2 und 3\_3 untersucht. Die Intensitätsnormalisierung wird auch nur für diese Kombinationen durchgeführt.

Alle Übergänge, die von dem  $\frac{9}{2}$ + Zustand direkt oder indirekt gefüttert werden, konnten in dem Experiment ausschließlich als gestoppte Peaks beobachtet werden. In Ref. [\[7\]](#page-52-7) ist die Lebensdauer des Zustands mit 1.94(5) ns angegeben. Bei Geschwindigkeiten der Kerne von etwa 10  $\frac{\mu m}{ps}$  und Flugzeiten im Pikosekundenbereich ist diese Beobachtung damit auch erklärbar. Die größte gemessene Distanz beträgt 300 µm, was einer Flugdauer von 30 ps entspricht und somit nichts zerfallen sein wird.

Für die Intensitätsnormalisierung wird ein Gate auf die Peaks der ausschließlich gestoppten 9  $\frac{9}{2}^+$   $\rightarrow$   $\frac{7}{2}$ <sup>-</sup> (442 keV) und  $\frac{9}{2}^+$  →  $\frac{5}{2}$ − (1305 keV) Übergänge gelegt und die Intensitäten der höher liegenden  $\frac{13}{2}^+$   $\rightarrow \frac{9}{2}$ <sup>+</sup> (854 keV) und  $\frac{25}{2}^+$   $\rightarrow$   $\frac{21}{2}$ + (732 keV) Übergänge werden bestimmt.

Der  $\frac{21}{2}^+$   $\rightarrow$   $\frac{17}{2}$ + (1204 keV) Übergang wurden nicht für die Intensitätsnormalisierung verwendet, da für die Ringe 1 und 2 die Doppler-verschobene Komponente des  $\frac{29}{2}^+$   $\rightarrow$   $\frac{25}{2}^ +$ (1176 keV) Übergangs in dem gestoppten Peak liegt, wie in Abbildung [21](#page-34-0) gezeigt ist. Der

<span id="page-34-0"></span>![](_page_34_Figure_1.jpeg)

Abbildung 21: Ein Gate wurde auf den  $\frac{9}{2}^+ \rightarrow \frac{7}{2}$ − (442 keV) Übergang gelegt und die Spektren der drei Ringe bei 40  $\mu$ m werden analysiert. Der  $\frac{21}{2}^+ \rightarrow \frac{17}{2}$  $^{+}$ (1204 keV) Übergang ist rot (unverschoben) und grün (verschoben) markiert und der verschobene $\frac{29}{2}^+ \rightarrow \frac{25}{5}$ + (1176 keV) Übergang ist blau markiert.

29  $\frac{29}{2}^+$   $\to \frac{25}{2}$ + (1176 keV) Übergang ist ausschließlich als verschobene Komponente für alle Abstände größer 6 *µ*m in den Spektren beobachtbar.

<span id="page-34-1"></span>Auch die Intensitäten des  $\frac{17}{2}^+ \rightarrow \frac{13}{2}$ + (1097 keV) Übergangs eignen sich nicht für die Intensitätsnormalisierung, da eine Kontamination des verschobenen Peaks nicht ausgeschlossen

![](_page_34_Figure_5.jpeg)

**Abbildung 22:** Die gestoppten Peaks der Übergänge von den  $\frac{17}{2}$ <sup>+</sup> (blau) und  $\frac{15}{2}$  $+$  (rot) Zuständen in den  $\frac{13}{2}$ <sup>+</sup> Zustand. Zum Hervorheben des  $\frac{15}{2}$   $\rightarrow$   $\frac{13}{2}$ + (1104 keV) Übergangs wurde ein Gate auf den $\frac{13}{2}^+$   $\rightarrow$   $\frac{9}{2}$  $+ (854 \text{ keV})$ Übergang gelegt bei 60 *µ*m. Der Peak ist oben rechts noch einmal vergrößert abgebildet.

<span id="page-35-0"></span>werden kann beim Setzen der Gates auf einen tieferliegenden Übergang. Die  $\frac{15}{2}$  $^+$  und  $\frac{17}{2}$  $^{+}$ Zustände füttern direkt in den  $\frac{13}{2}$ + Zustand mit den Übergangsenergien 1097 keV und 1104 keV. Der gestoppte Peak bei 1104 keV ist nur schwach in den Spektren erkennbar. Da die Lebensdauer des  $\frac{15}{2}$ <sup>+</sup> Zustands nach Ref. [\[6\]](#page-52-6) kleiner als 2 ps ist, wird der  $\frac{15}{2}^+$   $\rightarrow \frac{13}{2}$  $+$ (1104 keV) Übergang wahrscheinlich eine verschobene Komponente besitzen, welche innerhalb der verschobenen Komponente des $\frac{17}{2}^+ \rightarrow \frac{13}{2}$ + (1097 keV) Übergangs liegt. Die verschobenen Peaks können beim Gaten von unten für alle drei Ringe nicht unterschieden werden. Es gibt noch weitere mögliche Kontaminanten des $\frac{17}{2}^+ \rightarrow \frac{13}{2}$ + (1097 keV) Übergangs, auf die in der Lebensdaueranalyse des  $\frac{13}{2}$ + Zustands eingegangen wird.

Bei der Intensitätsnormalisierung und bei der Lebensdaueranalyse werden erst mal nur die mit dem zweiten Target gemessenen Abstände untersucht, also 4 *µ*m, 6 *µ*m, 12 *µ*m, 18 *µ*m, 23 *µ*m, 28 *µ*m, 40 *µ*m und 60 *µ*m. Dadurch, dass die Targets unterschiedliche Massenbelegungen besitzen und mit unterschiedlichen Strahlenergien beschossen wurden, unterscheiden sich die Geschwindigkeiten der Rückstoßkerne. Zudem ist nicht genau bekannt, wann das erste Target zerschossen wurde.

Mit Geisha [\[30\]](#page-54-4) wurden die Koinzidenzspektren erstellt. Geisha werden die Gate- und Untergrundbereiche für eine Detektorringkombination *X\_Y* übergeben und Geisha setzt das Gate auf Detektorring *Y* und gibt die Koinzidenzspektren für alle Abstände des Detektorrings *X* aus. Aus dem Koinzidenzspektrum werden die Intensitäten der verschobenen und unverschobenen Komponenten der Übergänge bestimmt und addiert. Die Intensitäten wurden mit den in Abschnitt [4.3](#page-22-0) bestimmten doppelten E-Funktionen effizienzkalibriert. Die Normalisierungsfaktoren eines Übergangs werden mit der folgenden Formel berechnet.

$$
n_{X_{Y,i}} = \frac{I_{X_{Y,i}}_{X_{X,i}}}{I_{X_{Y,i}}}
$$
\n(5.1)

*nX\_Y , i* ist der Normalisierungsfaktor eines Übergangs für den Abstand *i*, *IX\_Y , i* ist die Intensität für den Abstand *i* und *IX\_Y , max* ist die maximale Intensität des Übergangs, die für die Detektorringkombination *X\_Y* bestimmt wurde.

In Abbildung [23](#page-36-0) sind die bestimmten Normalisierungsfaktoren abgebildet. In schwarz sind die berechneten Normalisierungsfaktoren der Übergänge eingezeichnet. Aus den vier Faktoren, die für einen Abstand ermittelt wurden, wird der Mittelwert berechnet, welcher in rot eingetragen ist. Es fällt auf, dass sich die Normalisierungsfaktoren für die Detektorringkombinationen unterscheiden, weshalb in der Lebensdaueranalyse für jede Detektorringkombination eine separate Intensitätsnormalisierung angewendet wird.

<span id="page-36-0"></span>![](_page_36_Figure_1.jpeg)

**Abbildung 23:** Die Normierungsfaktoren der sechs Detektorringkombinationen 1\_1, 1\_2, 1\_3, 3\_1, 3\_2 und 3\_3. In rot ist jeweils der Mittelwert der einzelnen Kombinationen eingezeichnet. Die Faktoren unterscheiden sich. Auf der x-Achse sind die absoluten Abstände angegeben.

#### <span id="page-37-0"></span>**5.3** Lebensdaueranalyse des  $\frac{13}{2}$ **+ Zustands in <sup>69</sup>As**

<span id="page-37-1"></span>**5.3.1 Gates**

<span id="page-37-2"></span>![](_page_37_Figure_3.jpeg)

**Abbildung 24:** Spektren der drei Detektorringe gemessen bei 23 *µ*m. Die ausgewählten Gatebereiche auf die verschobene Komponente des  $\frac{17}{2}^+$   $\rightarrow$   $\frac{13}{2}$  $+ (1097 \text{ keV})$ Übergangs sind in rot markiert.

Für die Lebensdaueranalyse des  $\frac{13}{2}$ <sup>+</sup> Zustands in <sup>69</sup>As wird ein Gate auf die verschobene Komponente des  $\frac{17}{2}^+$   $\rightarrow \frac{13}{2}$  $^+$  (1097 keV) Übergangs gesetzt und der $\frac{13}{2}^+ \rightarrow \frac{9}{2}$  $+$  (854 keV) Übergang wird untersucht. Zum Bestimmen eines geeigneten Gate- und Untergrundbereichs wurden Gates auf den zu analysierenden $\frac{13}{2}^+ \rightarrow \frac{9}{2}$  $^+$  (854 keV) Übergang und den $\frac{9}{2}^+ \rightarrow \frac{7}{2}$ − (442 keV) Übergang gesetzt und die Koinzidenzspektren wurden analysiert.

In Abbildung [24](#page-37-2) sind die gewählten Gates für die Lebensdaueranalyse für die drei Detektorringe in rot markiert. Die Gates und der Untergrund sind in Tabelle [8](#page-37-3) angegeben. Für den Untergrundabzug wurden Bereiche ausgesucht, in denen keine Peaks von <sup>69</sup>As beobachtet werden konnten und die möglichst nah an dem Gate liegen. In dem Bereich von 1100 keV bis 1200 keV liegen mehrere Übergänge von <sup>69</sup>As, weshalb dieser Bereich nicht für den Untergrundabzug geeignet ist.

In den Gatebereichen liegen noch weitere Übergänge von <sup>69</sup>As und weiteren Kernen. Die identifizierten Übergänge sind in Tabelle [9](#page-38-0) angegeben.

|                                        |  | Gates [keV]   Untergrund [keV]   Untergrund [keV] |              |      |
|----------------------------------------|--|---------------------------------------------------|--------------|------|
| Ring $1 \mid 1117 \mid 1134 \mid 1046$ |  | 1063                                              | $\perp$ 1255 | 1265 |
| Ring $2 \mid 1108 \mid 1125 \mid 972$  |  | 997                                               | $1325$       | 1343 |
| Ring $3 \mid 1060 \mid 1077 \mid 972$  |  | 997                                               | $1263$       | 1286 |

<span id="page-37-3"></span>**Tabelle 8:** Die gewählten Gate- und Untergrundbereiche für die drei Detektorringe.

| Kern             | [keV]<br>$\mathrm{E}_{\scriptscriptstyle \sim}$ | Ubergang                                   |
|------------------|-------------------------------------------------|--------------------------------------------|
| $^{69}\text{As}$ | 1067.5                                          | $\frac{17}{2}^ \rightarrow \frac{13}{2}^-$ |
| ${}^{66}$ Ge     | 1074.3                                          | $14^+ \rightarrow 12^+$                    |
| ${}^{68}$ Ge     | 1015.74                                         | $2^+ \to 0^+$                              |
| $^{46}$ Ti       | 1020.55                                         | $4^+ \rightarrow 2^+$                      |
| $^{54}$ Fe       | 1129.9                                          | $4^+ \to 2^+$                              |
| $^{39}K$         | 1129.9                                          | $rac{11}{2}^ \rightarrow$ $rac{7}{2}^-$    |

<span id="page-38-0"></span>**Tabelle 9:** Übergänge, die innerhalb der Gatebereiche liegen.

Beim Gaten auf den dritten Ring liegt der $\frac{17}{2}^- \rightarrow \frac{13}{2}$ − Übergang von <sup>69</sup>As bei 1067.5 keV. Dieser Übergang sollte keinen Einfluss auf die Lebensdaueranalyse haben, da dieser nicht direkt oder indirekt den $\frac{13}{2}$ + Zustand füttert. In Abbildung [19](#page-32-0) sind die Übergänge, die in der Zerfallskaskade des $\frac{17}{2}^- \rightarrow \frac{13}{2}$ − Übergangs liegen und auch in den Koinzidenzspektren beim Gaten auf den dritten Ring beobachtet werden können, grün markiert.

<span id="page-38-1"></span>![](_page_38_Figure_4.jpeg)

**Abbildung 25:** Koinzidenzspektren des Detektorrings 3 bei 23 *µ*m für die in Tabelle [8](#page-37-3) angegeben Gates. Rechts an den Spektren ist aufgeführt, auf welchen Detektorring das Gate gesetzt wurde. Die identifizierten Übergänge und dazugehörigen Kerne sind markiert, wobei die erwarteten Übergänge von  $^{69}$ As rot gekennzeichnet sind.

In Abbildung [25](#page-38-1) sind die Übergänge der Kerne gekennzeichnet, die den Zerfallskaskaden der Übergängen zugeordnet werden konnten, die innerhalb der gewählten Gates liegen. In rot sind die Übergänge von <sup>69</sup>As markiert, die beim Setzen des Gates auf den verschobenen Peak des  $\frac{17}{2}^+$   $\rightarrow \frac{13}{2}$ + (1097 keV) Übergangs zu erwarten sind. In den Spektren mit Gates auf die Detektorringe 1 und 2 liegt bei 889 keV der  $2^+ \rightarrow 0^+$  Übergang von <sup>46</sup>Ti am nächsten zu den Peaks des  $\frac{13}{2}^+$   $\rightarrow$   $\frac{9}{2}$ <sup>+</sup> (854 keV) Übergangs von <sup>69</sup>As. Eine mögliche Kontamination des gestoppten Peaks durch diesen Übergang ist unwahrscheinlich, da die Peaks 35 keV auseinander liegen und verschobene Peaks bei der Analyse von Detektorring 3 in diesem Energiebereich um etwa 22 keV verschoben sind. Das Gleiche gilt für den 21  $\frac{21}{2}^{-} \to \frac{17}{2}$ <sup>−</sup> Übergang bei 808 keV von <sup>69</sup>As, der in Band 7 liegt. Es konnte keine mögliche Kontamination der Intensitäten durch diese Kerne identifiziert werden.

Bei 1118 keV liegt der $\frac{7}{2}^{-} \rightarrow \frac{3}{2}$  $^-$  Übergang, welcher indirekt von dem  $\frac{13}{2}$ + Zustand gefüttert wird. Dieser kann in den Spektren beobachtet werden und hat einen Einfluss auf die Intensitäten der Peaks des  $\frac{13}{2}^+ \rightarrow \frac{9}{2}$ + (854 keV) Übergangs. Der Peak liegt innerhalb der Gates der Detektorringe 1 und 2. In der Lebensdaueranalyse wird mit zwei Methoden versucht, den Einfluss des Übergangs bei 1118 keV zu korrigieren. Eine Möglichkeit ist zu ermitteln, wie stark der  $\frac{13}{2}$ <sup>+</sup> Zustand in den  $\frac{7}{2}$ − Zustand übergeht und die bestimmten Intensitäten dementsprechend anzupassen. Die zweite Möglichkeit ist, die Gates zu verschieben und

<span id="page-39-0"></span>![](_page_39_Figure_3.jpeg)

**Abbildung 26:** Ein Gate wurde auf den verschobenen und unverschobenen Peak des 13  $\frac{13}{2}^+$   $\to \frac{9}{2}$ + (854 keV) Übergangs gelegt und Detektorring 3 bei 23 *µ*m wird analysiert. Bei 1118 keV ist ein Peak erkennbar, der dem  $\frac{7}{2}^{-} \rightarrow \frac{3}{2}$ − Übergang zugeordnet werden kann. Der Peak ist oben rechts noch einmal vergrößert dargestellt.

<span id="page-40-0"></span>dadurch den Einfluss des Übergangs zu minimieren. Die zweite Methode wird nur für das Gate auf Ring 1 angewendet, da für den zweiten Detektorring der Peak mittig im Gate liegt. In Abbildung [26](#page-39-0) ist der Peak bei 1118 keV erkennbar. Der  $\frac{7}{2}^{-} \rightarrow \frac{3}{2}$ − (1118 keV) Übergang wird ausschließlich als gestoppter Peak beobachtet, da der  $\frac{7}{2}$ − Zustand direkt von dem 9 2 + Zustand gefüttert wird, welcher nach Ref. [\[7\]](#page-52-7) eine Lebensdauer von 1.94(5) ns hat.

Die Detektorringkombination 3\_3 wird verwendet, um den Einfluss des $\frac{7}{2}^{-} \rightarrow \frac{3}{2}$  $^-(1118 \text{ keV})$ Übergangs auf die Intensitäten des $\frac{13}{2}^+ \rightarrow \frac{9}{2}$ + (854 keV) Übergangs zu ermitteln. Es wird ein Gate auf die verschobene und unverschobene Komponente des $\frac{13}{2}^+ \rightarrow \frac{9}{2}$  $+$  (854 keV) Übergangs gelegt und die Intensität des Peaks bei 1118 keV wird bestimmt. Anschließend wird auf die verschobene und unverschobene Komponente des  $\frac{17}{2}^+$   $\rightarrow$   $\frac{13}{2}$ + (854 keV) Übergangs gegatet und in den Koinzidenzspektren werden die Intensitäten des $\frac{13}{2}^+ \rightarrow \frac{9}{2}$  $+$ (854 keV) Übergangs bestimmt. Das Verhältnis  $\frac{I_{1118}}{I_{854}+I_{1118}}$  entspricht dem Einfluss des Peaks bei 1118 keV auf den $\frac{13}{2}^+ \rightarrow \frac{9}{2}$ + (854 keV) Übergang, für die Gates der Detektorringe 1 und 2. Dies wurde für die acht Abstände gemacht und der Mittelwert wurde berechnet. Der ermittelte Einfluss beträgt 3.0(4) %.

In den  $\frac{17}{2}$  $^+$  Zustand füttert der  $\frac{19}{2}$ − Zustand, mit einer Übergangsenergie von 1099 keV. Der  $\frac{19}{2}$  $−$ Zustand wird von dem  $\frac{23}{2}$ − Zustand gefüttert, der in Band 6 liegt, mit einer Übergangsenergie von 1096 keV. Die verschobenen Komponenten der beiden Übergänge müssten innerhalb der Gatebereiche für die drei Detektorringe liegen. Da in den Koinzidenzspektren der Gates und bei der Identifikation der Peaks keine Übergänge des Band 6 von $^{69}\mathrm{As}$ neben dem  $\frac{7}{2}$   $\rightarrow \frac{3}{2}$  $^-\$ (1118 keV) Übergang beobachtet wurden, der indirekt von dem  $\frac{9}{2}$ + Zustand des Band 1 gefüttert wird, ist davon auszugehen, dass die beiden Übergänge keinen Einfluss auf die Lebensdaueranalyse haben. Die beiden Übergänge sind blau in der Abbildung [19](#page-32-0) markiert.

#### <span id="page-41-2"></span><span id="page-41-0"></span>**5.3.2 Intensitäten und Geschwindigkeit**

Aus den Koinzidenzspektren werden die Intensitäten und Positionen der beiden Peaks des 13  $\frac{13}{2}^+$   $\rightarrow \frac{9}{2}$ + (854 keV) Übergangs bestimmt. In den Abbildungen [28](#page-42-0) und [29](#page-43-0) sind für die Detektorringkombinationen 3\_1 und 1\_3 beispielhaft die gefitteten Gaußkurven in den Koinzidenzspektren eingezeichnet. Die Intensitäten werden für die Lebensdaueranalyse effizienzkalibriert. Aus den Peakpositionen lässt dich die Geschwindigkeit der Rückstoßkerne berechnen, mithilfe der nach *β* umgeformten Formel [2.1.](#page-9-2)

$$
\beta \approx \left(\frac{E_{\gamma}}{E_0} - 1\right) \frac{1}{\cos(\theta)}\tag{5.2}
$$

Die Unsicherheit der Detektorwinkel beträgt drei Grad nach Ref. [\[31\]](#page-54-5), was im systematischen Fehler der Lebensdauern beachtet wird. In Abbildung [27](#page-41-1) sind die Geschwindigkeiten der Rückstoßkerne für die einzelnen Abstände, sowie der Mittelwert aller Abstände abgebildet. Der Mittelwert aller Abstände *β* = 0*.*02973(8) wird in der Lebensdaueranalyse verwendet. Dass die mittlere Geschwindigkeit bis etwa 50 *µ*m ansteigt, entspricht der Erwartung. Die Rückstoßkerne besitzen nach dem Austreten aus dem Target wegen der unterschiedlichen Energieverluste und dem Energiestraggling eine Geschwindigkeitsverteilung. Kerne mit einer niedrigen Geschwindigkeit und längeren Flugzeit haben eine höhere Wahrscheinlichkeit, während des Fluges zu zerfallen, als Kerne mit einer höheren Geschwindigkeit. Bei kleinen Abständen wird die Doppler-verschobene Komponenten stärker von den langsameren Kernen beeinflusst, was in einer niedrigeren mittleren Geschwindigkeit resultiert. Der Effekt relativiert sich, je größer der Abstand wird und kann bei größeren Abständen ab etwa 50 *µ*m nicht mehr beobachtet werden.

<span id="page-41-1"></span>![](_page_41_Figure_5.jpeg)

**Abbildung 27:** Die Geschwindigkeit gegen den Abstand aufgetragen. In schwarz sind die mittleren Geschwindigkeiten der einzelnen Abstände eingezeichnet und in rot der Mittelwert aller Abstände.

<span id="page-42-0"></span>![](_page_42_Figure_1.jpeg)

**Abbildung 28:** Koinzidenzspektren der Detektorringkombination 3\_1 für das Gate auf die verschobene Komponente des  $\frac{17}{2}^+$   $\rightarrow \frac{13}{2}$ + (1097 keV) Übergangs. In den Spektren sind in rot die gefitteten Gaußkurven auf die verschobene und unverschobene Komponente des  $\frac{13}{2}^+$   $\rightarrow \frac{9}{2}$ + (854 keV) Übergangs für die einzelnen Abstände eingezeichnet.

<span id="page-43-0"></span>![](_page_43_Figure_1.jpeg)

**Abbildung 29:** Koinzidenzspektren der Detektorringkombination 1\_3 für das Gate auf die verschobene Komponente des  $\frac{17}{2}^+$   $\rightarrow \frac{13}{2}$ + (1097 keV) Übergangs. In den Spektren sind in rot die gefitteten Gaußkurven der verschobenen und unverschoben Komponente des  $\frac{13}{2}^+ \rightarrow \frac{9}{2}$ + (854 keV) Übergangs für die einzelnen Abstände eingezeichnet.

#### <span id="page-44-2"></span><span id="page-44-0"></span>**5.3.3 Lebensdaueranalyse: Gate auf Detektorring 3**

Die Lebensdauern werden mithilfe von Napatau [\[32\]](#page-54-6) bestimmt. Napatau werden dafür die Intensitäten, die mittlere Geschwindigkeit der Rückstoßkerne, die Normalisierungsfaktoren und die absoluten Abstände übergeben. Durch die Intensitäten der verschobenen Komponente wurden zwei Polynome zweiten Grades gefittet, mit dem kleinst möglichen *χ* 2 . Die Kurve, die durch die unverschobene Komponente gelegt wird, entspricht der Ableitung der Polynome multipliziert mit einer festen Konstanten, die der Lebensdauer entspricht. Die Berechnung der Lebensdauern der einzelnen Abstände erfolgt durch die Formel [2.12.](#page-12-2) Aus den bestimmten Lebensdauern der Abstände ermittelt Napatau den gewichteten Mittelwert. Der Fehler des Mittelwerts entspricht dem statistischen Fehler der Lebensdauer.

Für die Lebensdaueranalyse werden die sechs Abstände verwendet, die in dem Bereich von 22.92 *µ*m bis 46.44 *µ*m liegen. Nach Ref. [\[12\]](#page-53-0) erstreckt sich der sensitive Bereich der DDCM

<span id="page-44-1"></span>![](_page_44_Figure_4.jpeg)

Abbildung 30: Lebensdauerbestimmung des  $\frac{13}{2}$ + Zustands durch Napatau. Das Gate wurde auf den Detektorring 3 gelegt. In den beiden unteren Abschnitten sind die effizienzkalibrierten Intensitäten der verschobenen und unverschobenen Komponente des  $\frac{13}{2}^+$   $\rightarrow \frac{9}{2}$ + (854 keV) Übergangs angegeben. Die gestrichelte rote Linie zeigt die angefitteten Polynome. Die bestimmten Lebensdauern sind im oberen Abschnitt angegeben. Die schwarze Linie entspricht dem gewichteten Mittelwert der Lebensdauer und die gestrichelte schwarze Linie markiert die statistische Unsicherheit.

Methode vom Abstand mit der maximalen Intensität der unverschobenen Komponente bis zum Abstand mit etwa der Hälfte der maximalen Intensität. Da sich die beiden Abstände von 58.47 *µ*m und 78.46 *µ*m am Rande des sensitiven Bereichs befinden, wurden sie in der Lebensdaueranalyse nicht einbezogen.

In Abbildung [30](#page-44-1) ist die Lebensdaueranalyse der Detektorringkombinationen 1\_3 und 3\_3 abgebildet. Die bestimmten Lebensdauern für diese Kombinationen sind  $\tau_{1\_3}(\frac{13}{2})$ 2 <sup>+</sup>) = 4.01(8) ps und  $\tau_{3\_3}(\frac{13}{2})$ 2  $^{+}$ ) = 4.00(10) ps.

#### <span id="page-45-0"></span>**5.3.4 Lebensdaueranalyse: Gate auf Detektorringe 1 und 2**

Die Lebensdaueranalyse der Detektorringkombinationen 1\_1, 3\_1, 1\_2 und 3\_2 ist nahezu identisch zu der Lebensdaueranalyse der Detektorringkombinationen 1\_3 und 3\_3. Die Lebensdauern werden mittels Napatau ermittelt. Der Unterschied besteht darin, dass die ermittelten Intensitäten dieser Kombinationen neben der Effizienzkalibrierung noch bezüglich des Übergangs bei 1118 keV korrigiert werden müssen. Dafür wird von den Intensitäten der verschobenen und unverschobenen Komponente des $\frac{13}{2}^+ \rightarrow \frac{9}{2}$  $+$  (854 keV) Übergangs der bestimmte Einfluss des Peaks von 3.0(4) % abzogen.

In Abbildung [31](#page-46-0) sind die mit Napatau ermittelten Lebensdauern abgebildet. Für die Lebensdaueranalyse wurden die sechs Abstände zwischen 22.92 *µ*m bis 46.44 *µ*m betrachtet. Die ermittelten Lebensdauern sind  $\tau_{1\_1}(\frac{13}{2})$ 2 <sup>+</sup>) = 2.71(8) ps,  $\tau_{3\_1}(\frac{13}{2})$ 2  $^{+}$ ) = 2.76(9) ps,  $\tau_{1\_2}(\frac{13}{2})$ 2 <sup>+</sup>) = 2.78(8) ps und  $\tau_{3\_2}(\frac{13}{2})$ 2  $^{+}$ ) = 3.11(10) ps.

Es besteht ein Unterschied zwischen den Lebensdauern der Kombinationen mit dem gesetzten Gate auf die Detektorringe 1 und 2, sowie dem gesetzten Gate auf den Detektorring 3. Die Lebensdauern mit dem Gate auf Detektorring 3 sind im Durchschnitt um etwas mehr als eine Pikosekunde länger. Möglicherweise ist der Einfluss des Peaks bei 1118 keV größer als ermittelt oder es gibt weitere Kontaminationen, die nicht identifiziert werden konnten. Dabei hängt die bestimmte Lebensdauer davon ab, auf welchen Detektorring das Gate gesetzt wird und nicht davon, welcher Detektorring analysiert wird.

<span id="page-46-0"></span>![](_page_46_Figure_0.jpeg)

Abbildung 31: Lebensdauerbestimmung des  $\frac{13}{2}$ + Zustands durch Napatau. Die Gates wurden auf die Detektorringe 1 und 2 gelegt. Im oberen Abschnitt jeder Abbildung sind die bestimmten Lebensdauern angegeben, wobei die schwarze Linie dem gewichteten Mittelwert entspricht. Die Lebensdauern wurden aus den im unteren Abschnitt eingezeichneten, effizienzkalibrierten Intensitäten berechnet. Dafür wurden die Polynome, die durch gestrichelte rote Linien dargestellt sind, durch die Intensitäten gelegt. Der Einfluss des 1118 keV Peaks wurde aus den Intensitäten herausgerechnet.

#### <span id="page-47-0"></span>**5.3.5 Lebensdaueranalyse: verschobenes Gate auf Detektorring 1**

Eine zweite Möglichkeit, den Einfluss des $\frac{7}{2}^{-} \rightarrow \frac{3}{2}$ − (1118 keV) Übergangs zu verringern, besteht darin, das Gate zu verschieben. Dies wurde für Detektorring 1 umgesetzt. Die linke Grenze des Gates wurde um 8 keV verschoben, wodurch der neue Gatebereich von 1125 keV bis 1134 keV reicht. Die Bereiche für den Untergrundabzug entsprechen denen, die in Tabelle [8](#page-37-3) für Detektorring 1 angegeben sind. Durch das Verschieben des Gates weiter weg vom gestoppten Peak des Übergangs $\frac{13}{2}^+ \rightarrow \frac{9}{2}$ + (854 keV) besitzen die betrachteten Rückstoßkerne im Durchschnitt eine höhere Geschwindigkeit. Daher muss die Geschwindigkeit neu bestimmt werden. In Abbildung [32](#page-47-1) sind die mittleren Geschwindigkeiten der einzelnen Abstände in schwarz sowie der Mittelwert aller Abstände in rot abgebildet, mit der Standardabweichung des Mittelwerts als Fehler. Die mittlere Geschwindigkeit ist mit *β* = 0*.*03054(8) etwa drei Prozent größer als die zuvor bestimmte Geschwindigkeit von *β* = 0*.*02973(8), bei der die Gates auf die gesamte Geschwindigkeitsverteilung der Rückstoßkerne gesetzt wurden.

Die mit Napatau bestimmten Lebensdauern sind in der Abbildung [33](#page-48-1) abgebildet. Wie in den vorherigen Analysen wurden für die Lebensdaueranalyse sechs Abstände zwischen 22.92 *µ*m und 46.44  $\mu$ m betrachtet. Die ermittelten Lebensdauern sind  $\tau_{1\_1}(\frac{13}{2})$ 2  $^{+}$ ) = 2.55(13) ps und  $\tau_{3\_1}(\frac{13}{2})$ 2 + ) = 2*.*48(14) ps. Die Lebensdauern unterscheiden sich um etwa 0.2 ps zu den in Abschnitt [5.3.4](#page-45-0) ermittelten Lebensdauern der beiden Detektorringkombinationen. Da sich die Fehlerbereiche der Lebensdauern überschneiden, werden die im Abschnitt [5.3.4](#page-45-0) ermittelten Lebensdauern der Detektorringkombinationen 3\_1 und 1\_1 für die Berechnung des Mittelwerts aus den sechs Kombinationen verwendet.

<span id="page-47-1"></span>![](_page_47_Figure_4.jpeg)

**Abbildung 32:** Die Geschwindigkeiten wurden gegen den Abstand aufgetragen. Die mittleren Geschwindigkeiten der einzelnen Abstände für die Detektorringkombinationen 1\_1 und 3\_1 sind in schwarz eingezeichnet und der Mittelwert aller Abstände in rot.

<span id="page-48-2"></span><span id="page-48-1"></span>![](_page_48_Figure_1.jpeg)

Abbildung 33: Lebensdauerbestimmung des  $\frac{13}{2}$ + Zustands durch Napatau. Das Gate wurde auf den Detektorring 1 gelegt. Im oberen Abschnitt jeder Abbildung sind die bestimmten Lebensdauern angegeben, wobei die schwarze Linie dem gewichteten Mittelwert entspricht. Die Lebensdauern wurden aus den im unteren Abschnitt eingezeichneten, effizienzkalibrierten Intensitäten berechnet. Dafür wurden Polynome durch die Intensitäten gelegt, die durch die gestrichelten roten Linien dargestellt sind.

#### <span id="page-48-0"></span>**5.3.6** Lebensdauer des  $\frac{13}{2}$ **+ Zustands**

Aus den sechs Lebensdauern der sechs Detektorringkombinationen 1\_1, 1\_2, 1\_3, 3\_1, 3\_2 und 3\_3 wird der Mittelwert bestimmt.

$$
\tau_{\frac{13}{2}^+} = 3.2(6) \text{ ps}
$$

Der Fehler der Lebensdauer ergibt sich aus der Standardabweichung der Lebensdauern und dem systematischen Fehler der Geschwindigkeit. Der systematische Fehler der Geschwindigkeit beträgt 3 % und resultiert aus dem Fehler von  $\Delta\theta = 3^{\circ}$ , der Ref. [\[31\]](#page-54-5) entnommen wurde. Dieser Fehler gibt an, mit welcher Genauigkeit die Winkel der Detektoren eingestellt werden können. Innerhalb des Fehlerbereichs der gemittelten Lebensdauer liegen die Lebensdauern der Detektorringkombinationen 1\_1, 1\_2, 3\_1 und 3\_2. Die beiden Kombinationen 3\_3 und 1<sup>2</sup> 3 liegen außerhalb des Fehlerbereichs.

### <span id="page-49-1"></span><span id="page-49-0"></span>**5.3.7 Vergleich mit Literaturwerten**

Die Lebensdauer des  $\frac{13}{2}$ + Zustands von <sup>69</sup>As wurde bisher in drei Experimenten bestimmt. Mit der Recoil-Distance Measurement Methode (RDM) wurden von Ivanov *et al.* [\[6\]](#page-52-6) in 1976 und von Hellmeister *et al.* [\[7\]](#page-52-7) in 1978 die Lebensdauern  $\tau_{\frac{13}{2}^+} = 6(3)$  ps und  $\tau_{\frac{13}{2}^+} = 5.1(8)$  ps bestimmt. Im Jahr 1998 wurde von Skoda *et al.* [\[8\]](#page-52-8) eine Lebensdauer von  $\tau_{\frac{13}{2}} = 1.5(3)$  ps mithilfe der Doppler-Shift-Attenuation Methode (DSA) ermittelt. Der Unterschied zu den beiden anderen Lebensdauern wird von Skoda *et al.* durch Seitenfütterung erklärt. Der gewichtete Mittelwert der Literaturwerte ist 2.0(9) ps.

Die in dieser Arbeit bestimmte Lebensdauer des Zustands von 3.2(6) ps weicht von den bisher ermittelten Lebensdauern ab und liegt zwischen den drei Literaturwerten. Die Fehlerbereiche des gewichteten Mittelwerts der Literaturwerte und der in dieser Arbeit bestimmten Lebensdauer überschneiden sich.

# <span id="page-50-0"></span>**6 Zusammenfassung und Ausblick**

Im August 2023 wurden am Kölner FN-Tandembeschleuniger RDDS-Messungen durchgeführt, um die Lebensdauern angeregter Zustände von <sup>66</sup>Ge und <sup>69</sup>As zu untersuchen. In dem Experiment wurden <sup>32</sup>S Ionen mit einer Energie von etwa 100 MeV auf ein <sup>40</sup>Ca Target geschossen und durch eine Fusionsverdampfungsreaktion wurden unter anderem angeregte <sup>66</sup>Ge und <sup>69</sup>As Kerne erzeugt. Es wurde der CATHEDRAL Plunger-Aufbau mit 18 HPGe-Detektoren verwendet, die in drei Detektorringen unter 30, 55 und 150 Grad angeordnet waren. Im Rahmen dieser Arbeit wurde die Lebensdauer des  $\frac{13}{2}$  $^+$ Zustands von  $^{69}\mathrm{As}$ bestimmt. Im ersten Schritt wurden die Messdaten kalibriert und die *γγ*-Koinzidenzmatrizen erstellt. Die Spektren der Koinzidenzmatrizen wurden genau untersucht und es konnten neben Übergängen von <sup>66</sup>Ge und <sup>69</sup>As noch Übergänge weiterer Kerne identifiziert werden, die bei den Fusionsverdampfungsreaktionen von <sup>32</sup>S mit <sup>40</sup>Ca und <sup>16</sup>O entstehen. In der Lebensdaueranalyse wurden die gesetzten Gates auf die verschobene Komponente des 17  $\frac{17}{2}^+$   $\to \frac{13}{2}$ + (1097 keV) Übergangs auf mögliche Kontaminaten untersucht, wobei innerhalb der Gatebereiche der Detektorringe 1 und 2 bei 1118 keV ein Übergang von  $^{69}\mathrm{As}$  liegt. Es wurde versucht, den Einfluss des Peaks bei 1118 keV auf die Lebensdaueranalyse mit zwei verschiedenen Methoden zu korrigieren.

Es konnte in dieser Arbeit eine Lebensdauer des  $\frac{13}{2}$ <sup>+</sup> Zustands von  $\tau_{\frac{13}{2}^+} = 3.2(6)$  ps bestimmt werden. Die ermittelte Lebensdauer weicht von den drei Literaturwerten 1.5(3) ps, 5.1(8) ps und 6(3) ps ab. Es überschneiden sich die Fehlerbereiche des gewichteten Mittelwerts der Literaturwerte 2.0(9) ps und der in dieser Arbeit bestimmten Lebensdauer.

Die Analyse hat gezeigt, dass sich die Messungen mit dem zweiten Target zur Bestimmung von Lebensdauern eignen. Mit dem Hinzufügen der größeren Abstände von 100 *µ*m und 300 *µ*m in die Lebensdaueranalyse, die mit dem ersten Target gemessen wurden, sollte es auch möglich sein, größere Lebensdauern zu bestimmen. Weitere Zustände von <sup>69</sup>As, die sich für die Lebensdaueranalyse eignen, sind  $\frac{25}{2}$  $^+$  und  $\frac{17}{2}$ <sup>+</sup>. Für den  $\frac{25}{2}$  $^+$  Zustand ist in  $\ensuremath{\text{Nu}}\text{DAT}$ eine Lebensdauer von 10.0(13) ps hinterlegt und für den  $\frac{17}{2}$ + Zustand eine Lebensdauer von <6 ps. Der Übergang  $\frac{29}{2}^+$   $\rightarrow \frac{25}{2}$ + (1176 keV) eignet sich nicht für eine ausführliche

Lebensdaueranalyse, der Übergang ist für alle Abstände größer 6 *µ*m ausschließlich als verschobene Komponente beobachtbar. Es sollte allerdings möglich sein, eine obere Grenze für die Lebensdauer des  $\frac{29}{2}$  $^+$  Zustands zu ermitteln. Für den  $\frac{29}{2}$  $^+$  Zustand ist in  $\rm NuDAT$ noch keine Lebensdauer oder Abschätzung der Lebensdauer hinterlegt.

In den Spektren sind Übergänge von <sup>66</sup>Ge erkennbar. In Abbildung [34](#page-51-0) wurde ein Gate auf die unverschobene Komponente des  $4^+ \rightarrow 2^+$  (1216 keV) Übergangs von <sup>66</sup>Ge gelegt und die Übergänge von <sup>66</sup>Ge in dem Koinzidenzspektrum wurden rot markiert. Die Lebensdauer des 2<sup>+</sup> Zustands sollte sich durch das Setzen eines Gates auf die verschobene Komponente des  $4^+ \rightarrow 2^+$  (1216 keV) Übergangs und die Analyse des  $2^+ \rightarrow 0^+$  (957 keV) Übergangs bestimmen lassen. Nach NuDat ist die Lebensdauer des Übergangs 5.3(10) ps.

<span id="page-51-0"></span>![](_page_51_Figure_3.jpeg)

**Abbildung 34:** Ein Gate wurde auf die unverschobene Komponente des  $4^+ \rightarrow 2^+$ (1216 keV) Übergangs von <sup>66</sup>Ge gelegt. Mit rot sind die Übergänge von <sup>66</sup>Ge markiert, die in dem Koinzidenzspektrum zu erkennen sind.

# <span id="page-52-0"></span>**Literatur**

- <span id="page-52-1"></span>[1] M. G. Mayer. "On closed shells in nuclei. II". *Physical Review* 75 12 (1949), S. 1969 (siehe S. [5\)](#page-4-1).
- <span id="page-52-2"></span>[2] O. Haxel, J. H. D. Jensen and H. E. Suess. "On the "Magic Numbers" in Nuclear Structure". *Phys. Rev.* 75 (1949), S. 1766–1766 (siehe S. [5\)](#page-4-1).
- <span id="page-52-3"></span>[3] E. A. Stefanova, I. Stefanescu, G. de Angelis, D. Curien, J. Eberth, E. Farnea, A. Gadea, G. Gersch, A. Jungclaus, K. P. Lieb, T. Martinez, R. Schwengner, T. Steinhardt, O. Thelen, D. Weisshaar and R. Wyss. "Four-quasiparticle alignments in <sup>66</sup>Ge". *Phys. Rev. C* 67 (2003), S. 054319 (siehe S. [5\)](#page-4-1).
- <span id="page-52-4"></span>[4] R. Bengtsson, P. Möller, J. R. Nix and J.-y. Zhang. "Nuclear Shapes and Shape Transitions". *Physica Scripta* 29 5 (1984), S. 402 (siehe S. [5\)](#page-4-1).
- <span id="page-52-5"></span>[5] A. M. Bruce, J. Simpson, D. D. Warner, C. Baktash, C. J. Barton, M. A. Bentley, M. J. Brinkman, R. A. Cunningham, E. Dragulescu, L. Frankland, T. N. Ginter, C. J. Gross, R. C. Lemmon, B. MacDonald, C. D. O'Leary, S. M. Vincent, R. Wyss, C. H. Yu and N. V. Zamfir. "Two-neutron alignment and shape changes in  $^{69}As$ ". *Phys. Rev. C* 62 (2000), S. 027303 (siehe S. [5\)](#page-4-1).
- <span id="page-52-6"></span>[6] M. A. Ivanov, I. K. Lemberg and A. S. Mishin. "Life Times of Excited States of <sup>69</sup>As". *Program and Theses, Proc. 24th Ann. Conf. Nucl. Spectrosc. Struct. At. Nuclei* (1976), S. 410 (siehe S. [5,](#page-4-1) [36,](#page-35-0) [50\)](#page-49-1).
- <span id="page-52-7"></span>[7] H. P. Hellmeister, E. Schmidt, M. Uhrmacher, R. Rascher, K. P. Lieb and D. Pantelica. "Recoil distance lifetime measurements in  $^{69}As$  and  $^{72}Se^{\mu}$ . *Phys. Rev. C* 17 (1978), S. 2113–2125 (siehe S. [6,](#page-5-0) [34,](#page-33-1) [41,](#page-40-0) [50\)](#page-49-1).
- <span id="page-52-8"></span>[8] S. Skoda, T. Steinhardt, F. Becker u. a. "Large oblate deformation of <sup>69</sup>Se proven by measured transition probability". *Il Nuovo Cimento A (1971-1996)* 111 (1998), S. 669–674 (siehe S. [6,](#page-5-0) [50\)](#page-49-1).
- <span id="page-52-9"></span>[9] M. Seidlitz. "Nuclear Shell Effects in Neutron-Rich Nuclei around  $N=20$  and  $N=32,34$ ". Dissertation. Universität zu Köln, 2013 (siehe S. [7\)](#page-6-2).
- <span id="page-52-10"></span>[10] S. Prill. Persönliche Kommunikation. 2024 (siehe S. [8\)](#page-7-1).
- <span id="page-52-11"></span>[11] P. J. Nolan and J. F. Sharpey-Schafer. "The measurement of the lifetimes of excited nuclear states". *Reports on Progress in Physics* 42 1 (1979) (siehe S. [8\)](#page-7-1).
- <span id="page-53-0"></span>[12] A. Dewald, O. Möller and P. Petkov. "Developing the Recoil Distance Doppler-Shift technique towards a versatile tool for lifetime measurements of excited nuclear states". *Progress in Particle and Nuclear Physics* 67 3 (2012), S. 786–839 (siehe S. [9–](#page-8-2)[11,](#page-10-1) [13,](#page-12-3) [45\)](#page-44-2).
- <span id="page-53-1"></span>[13] F. Spee. Persönliche Kommunikation. 2024 (siehe S. [14\)](#page-13-2).
- <span id="page-53-2"></span>[14] F. Pühlhofer. "On the interpretation of evaporation residue mass distributions in heavy-ion induced fusion reactions". *Nucl. Phys. A* 280 1 (1977), S. 267–284 (siehe S. [14\)](#page-13-2).
- <span id="page-53-3"></span>[15] A. Gavron. "Statistical model calculations in heavy ion reactions". *Phys. Rev. C* 21 (1980), S. 230–236 (siehe S. [14\)](#page-13-2).
- <span id="page-53-4"></span>[16] O. B. Tarasov and D. Bazin. "Radioactive beam production with in-flight separators". *Nucl. Instr. Meth. Phys. Res. B* 266 (2008), S. 4657–4664 (siehe S. [14\)](#page-13-2).
- <span id="page-53-5"></span>[17] M. H. Schiffer. "Ein dediziertes Beschleuniger-Massenspektrometer für mittelschwere Radionuklide am Kölner FN-Tandembeschleuniger". Diss. Köln, Germany: Universität zu Köln, 2018 (siehe S. [16\)](#page-15-3).
- <span id="page-53-6"></span>[18] C. Fransen. Determination of Lifetimes of Excited Nuclear States with the Recoil Distance Doppler-Shift Method. Presentation. Institute for Nuclear Physics, University of Cologne, Germany. Constanta, 2016 (siehe S. [17\)](#page-16-1).
- <span id="page-53-7"></span>[19] O. B. Tarasov and D. Bazin. "LISE $++$ : Radioactive beam production with in-flight separators". *Nucl. Instr. Meth. Phys. Res. B* 266 (2008), S. 4657–4664 (siehe S. [19\)](#page-18-2).
- <span id="page-53-8"></span>[20] V. Zobel, J. Eberth, U. Eberth and E. Eube. "226Ra as calibration standard for Ge(Li) spectrometers". *Nuclear Instruments and Methods* 141 2 (1977), S. 329–336 (siehe S. [20](#page-19-2)[–22\)](#page-21-3).
- <span id="page-53-9"></span>[21] G. F. Knoll. Radiation detection and measurement. eng. 4. ed. Hoboken, NJ: Wiley, 2010, XXVI, 830 S (siehe S. [22\)](#page-21-3).
- <span id="page-53-10"></span>[22] J. Mayer, E. Hoemann, O. Papst, N. Warr, N. Braun, T. Kotthaus and R. Schulze. Program HDTV. Institute for Nuclear Physics, University of Cologne (IKP) (siehe S. [22\)](#page-21-3).
- <span id="page-53-11"></span>[23] K. Debertin. "The effect of correlations in the efficiency calibration of germanium detectors". *Nucl. Instr. Meth. Phys. Res. A* 226 2 (1984), S. 566–568 (siehe S. [23\)](#page-22-3).
- <span id="page-53-12"></span>[24] M. Beckers, A. Dewald, C. Fransen, L. Kornwebel, C.-D. Lakenbrink and F. von Spee. "Revisiting the measurement of absolute foil-separation for RDDS measurements and introduction of an optical measurement method". *Nuclear Instruments and Methods in Physics Research Section A: Accelerators, Spectrometers, Detectors and Associated Equipment* 1042 (2022), S. 167416 (siehe S. [24\)](#page-23-4).
- <span id="page-53-13"></span>[25] M. Weinert. Manual for nd\_buildevents. Institute for Nuclear Physics, University of Cologne (IKP). 2021 (siehe S. [27,](#page-26-2) [29\)](#page-28-1).
- <span id="page-54-0"></span>[26] N. Saed-Samii. SOCOv2 User's Manual. Institute for Nuclear Physics, University of Cologne (IKP). 2017 (siehe S. [29\)](#page-28-1).
- <span id="page-54-1"></span>[27] NuDat 3.0. <https://www.nndc.bnl.gov/nudat3/>. National Nuclear Data Center (NNDC), Brookhaven National Laboratory. Levels and Gammas database version of 2/6/2023. 2023 (siehe S. [31\)](#page-30-1).
- <span id="page-54-2"></span>[28] N. N. D. Center. Evaluated Nuclear Structure Data File (ENSDF). [https://www.nn](https://www.nndc.bnl.gov/ensdf/) [dc.bnl.gov/ensdf/](https://www.nndc.bnl.gov/ensdf/). Brookhaven National Laboratory. 2024 (siehe S. [31\)](#page-30-1).
- <span id="page-54-3"></span>[29] I. Stefanescu, J. Eberth, G. Gersch, T. Steinhardt, O. Thelen, N. Warr, D. Weisshaar, B. G. Carlsson, I. Ragnarsson, G. de Angelis, T. Martinez, A. Jungclaus, R. Schwengner, K. P. Lieb, E. A. Stefanova and D. Curien. "High-spin states and band terminations in As-69". *Phys. Rev. C* 70 (2004), S. 044304 (siehe S. [33\)](#page-32-1).
- <span id="page-54-4"></span>[30] R. Peusquens. Geisha. Institute for Nuclear Physics, University of Cologne (IKP), 1999 (siehe S. [36\)](#page-35-0).
- <span id="page-54-5"></span>[31] K. Arnswald, T. Braunroth, M. Seidlitz, L. Coraggio, P. Reiter, B. Birkenbach, A. Blazhev, A. Dewald, C. Fransen, B. Fu, A. Gargano, H. Hess, R. Hirsch, N. Itaco, S. Lenzi, L. Lewandowski, J. Litzinger, C. Müller-Gatermann, M. Queiser, D. Rosiak, D. Schneiders, B. Siebeck, T. Steinbach, A. Vogt, K. Wolf and K. Zell. "Enhanced collectivity along the  $N = Z$  line: Lifetime measurements in <sup>44</sup>Ti, <sup>48</sup>Cr, and <sup>52</sup>Fe". *Physics Letters B* 772 (2017), S. 599–606 (siehe S. [42,](#page-41-2) [49\)](#page-48-2).
- <span id="page-54-6"></span>[32] T. Pissulla and B. Saha. "Napatau 2.0 or Tk-Lifetime-Analysis". *Institute for Nuclear Physics, University of Cologne (IKP)*. 2013 (siehe S. [45\)](#page-44-2).

# <span id="page-56-0"></span>**Abbildungsverzeichnis**

![](_page_56_Picture_431.jpeg)

## Abbildungsverzeichnis

![](_page_57_Picture_37.jpeg)

# <span id="page-58-0"></span>**Tabellenverzeichnis**

![](_page_58_Picture_103.jpeg)